# МИНИСТЕРСТВО СЕЛЬСКОГО ХОЗЯЙСТВА РОССИЙСКОЙ ФЕДЕРАЦИИ

федеральное государственное бюджетное образовательное учреждение высшего образования «Брянский государственный аграрный университет»

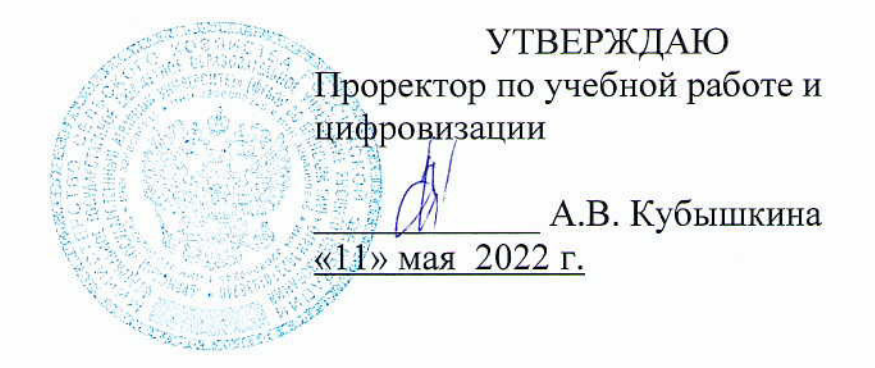

#### Инженерная граф рика

(Наименование дисциплины)

рабочая программа дисциплины

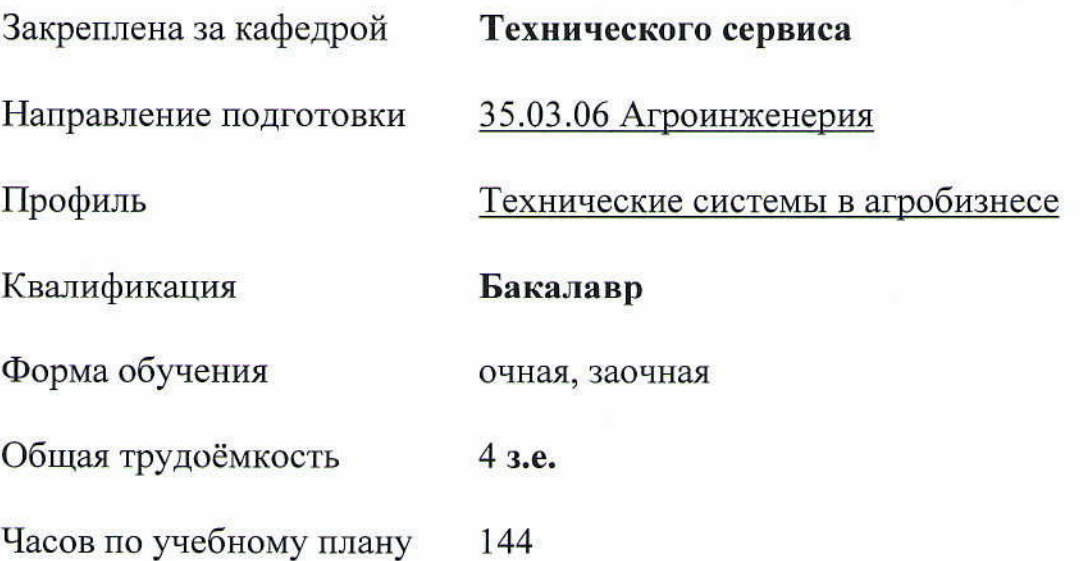

Брянская область, 2022

Программу составил(и):

к.т.н., доценты: Н.Ю.Кожухова, Н.В.Синяя

Рецензент

к.т.н., доцент Козарез И.В

Рабочая программа дисциплины

# Инженерная графика

разработана в соответствии с федеральным государственным образовательным стандартом высшего образования - бакалавриат по направлению подготовки 35.03.06 Агроинженерия утвержденным Приказом Министерства образования и науки Российской Федерации от 23 августа 2017 года № 813.

Составлена на основании учебных планов 2022 года набора:

направления подготовки 35.03.06 Агроинженерия, профиль Технические системы в агробизнесе, утвержденных Учёным советом Университета от 11 мая 2022 протокол № 10

Рабочая программа одобрена на заседании кафедры Технических систем в агробизнесе, природообустройстве и дорожном строительстве Протокол № 10а от 11 мая 2022 г.

 $\sqrt{\frac{1}{100}}$ к.э.н., доцент Гринь А.М.

Заведующий кафедрой

#### **1. ЦЕЛИ ОСВОЕНИЯ ДИСЦИПЛИНЫ**

1.1. Цель дисциплины: Получение знаний теоретических основ построения и преобразования проекционного чертежа как графической модели пространственных фигур, приобретение умений и навыков по построению и чтению проекционных и технических чертежей, отвечающих требованиям стандартизации и унификации.

1.2 Задачи дисциплины: Развитие пространственного мышления и навыков конструктивно-геометрического моделирования; выработка способностей к анализу и синтезу пространственных форм, реализуемых в виде машиностроительного и строительного черчения; получение студентами знаний, умений и навыков для успешного использования метода получения графических изображений при выполнении и чтении чертежей и по составлению проектно-конструкторской и технической документации.

### **2. МЕСТО ДИСЦИПЛИНЫ В СТРУКТУРЕ ОПОП**

Блок ОПОП: Базовая часть Б1.0.13.02

2.1 Требования к предварительной подготовке обучающегося:

2.1.1 Для изучения данной учебной дисциплины (модуля) необходимы следующие знания, умения и навыки: название геометрических тел, основные понятия о характеристиках этих тел, изображения геометрических тел, определения основных размеров и характеристик геометрических тел, методы проецирования, изображения геометрических тел на чертеже, выполнения чертежа детали по модели.

2.2 Дисциплины и практики, для которых освоение данной дисциплины (модуля) необходимо как предшествующее: Компьютерное проектирование; Детали машин и основы конструирования, подъемно-транспортные машины;

Производственная преддипломная практика; Защита выпускной квалификационной работы, включая подготовку к процедуре защиты и процедуру защиты.

# **3. ПЕРЕЧЕНЬ ПЛАНИРУЕМЫХ РЕЗУЛЬТАТОВ ОБУЧЕНИЯ ПО ДИСЦИПЛИНЕ, СООТНЕСЕННЫХ С ПЛАНИРУЕМЫМИ РЕЗУЛЬТАТАМИ ОСВОЕНИЯ ОБРАЗОВАТЕЛЬНОЙ ПРОГРАММЫ**

Достижения планируемых результатов обучения, соотнесенных с общими целями и задачами ОПОП, является целью освоения дисциплины.

В результате изучения дисциплины обучающийся должен усвоить трудовые функции в соответствии с профессиональными стандартами

1. Профессиональный стандарт «Специалист в области механизации сельского хозяйства», утвержденный приказом Минтруда России от 02.09.2020 № 555н (Зарегистрировано в Минюсте России 24.09.2020 № 60002).

Обобщенная трудовая функция – Техническая эксплуатация сельскохозяйственной техники (код –  $C/5$ ).

Трудовая функция – Ввод в эксплуатацию новой сельскохозяйственной техники (код –  $C/01.5$ ).

Трудовые действия- Проверка комплектности изделия (сельскохозяйственной техники и оборудования) и технической документации, поставляемой с сельскохозяйственной техникой

Необходимые умения - Читать чертежи узлов и деталей сельскохозяйственной техники.

Необходимые знания - Состав технической документации, поставляемой с сельскохозяйственной техникой;

- Единая система конструкторской документации.

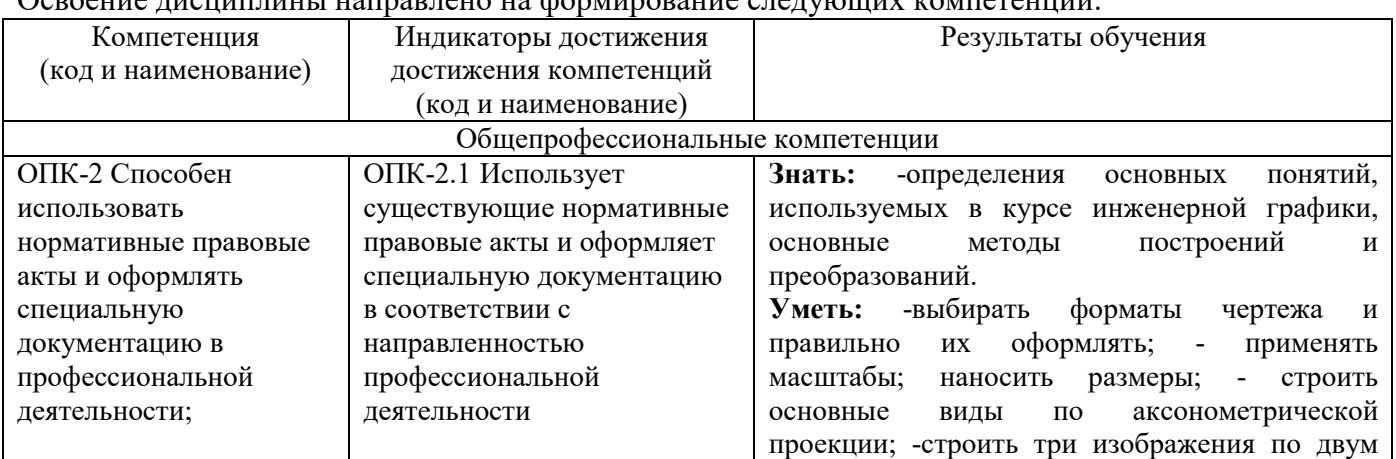

# Освоение дисциплины направлено на формирование следующих компетенций:

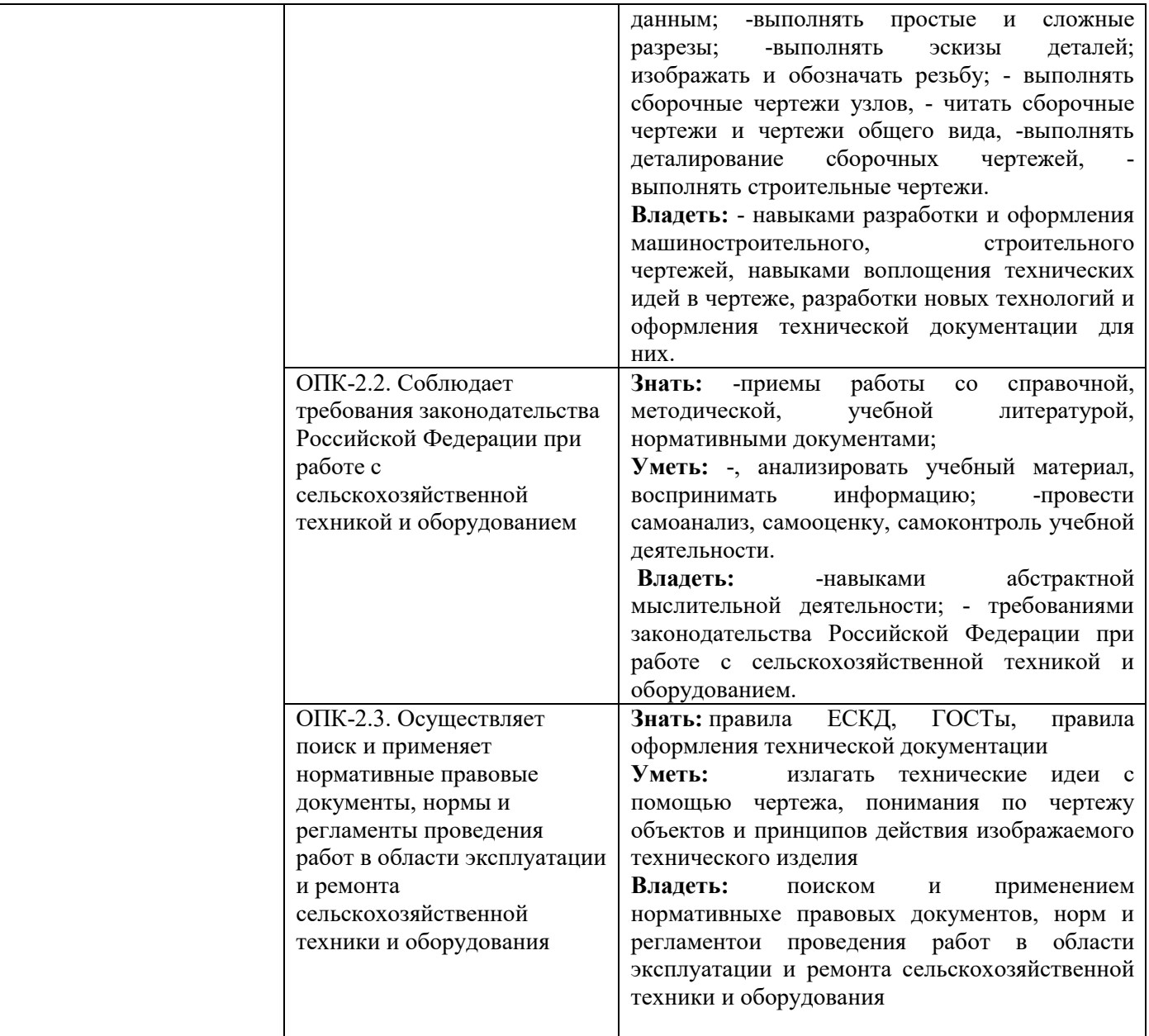

**Этапы формирования компетенций в процессе освоения образовательной программы**: в соответствии с учебным планом и планируемыми результатами освоения ОПОП ВО.

# **4. Распределение часов дисциплины по семестрам**

# **Очная форма обучения**

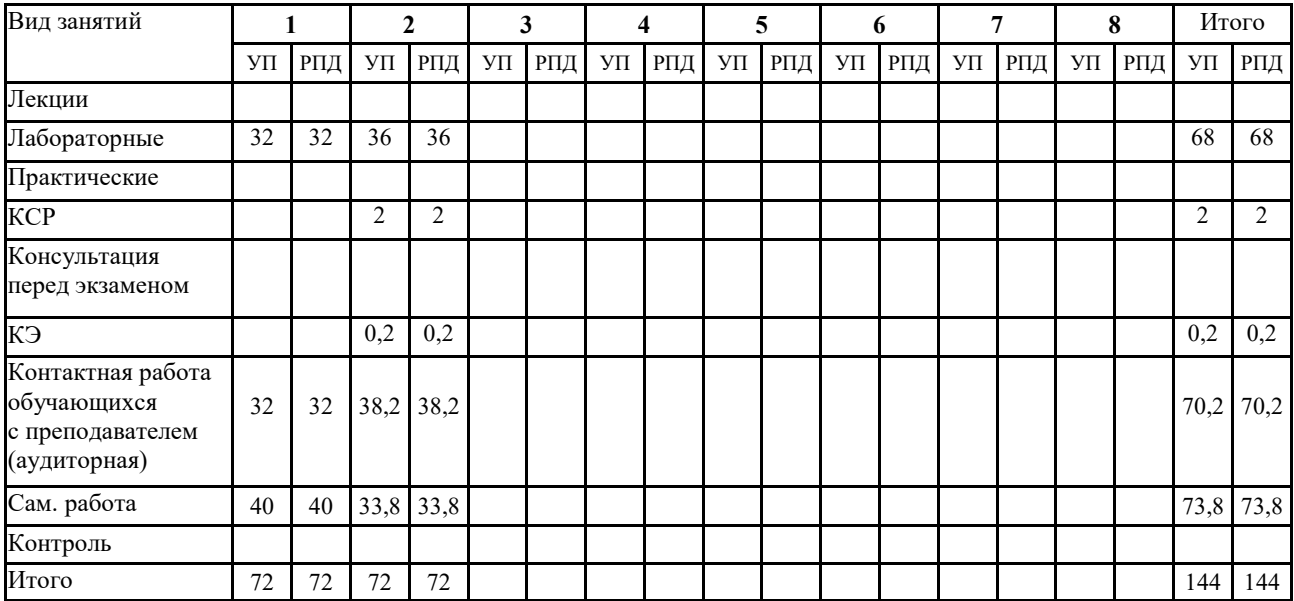

# **Заочная форма обучения**

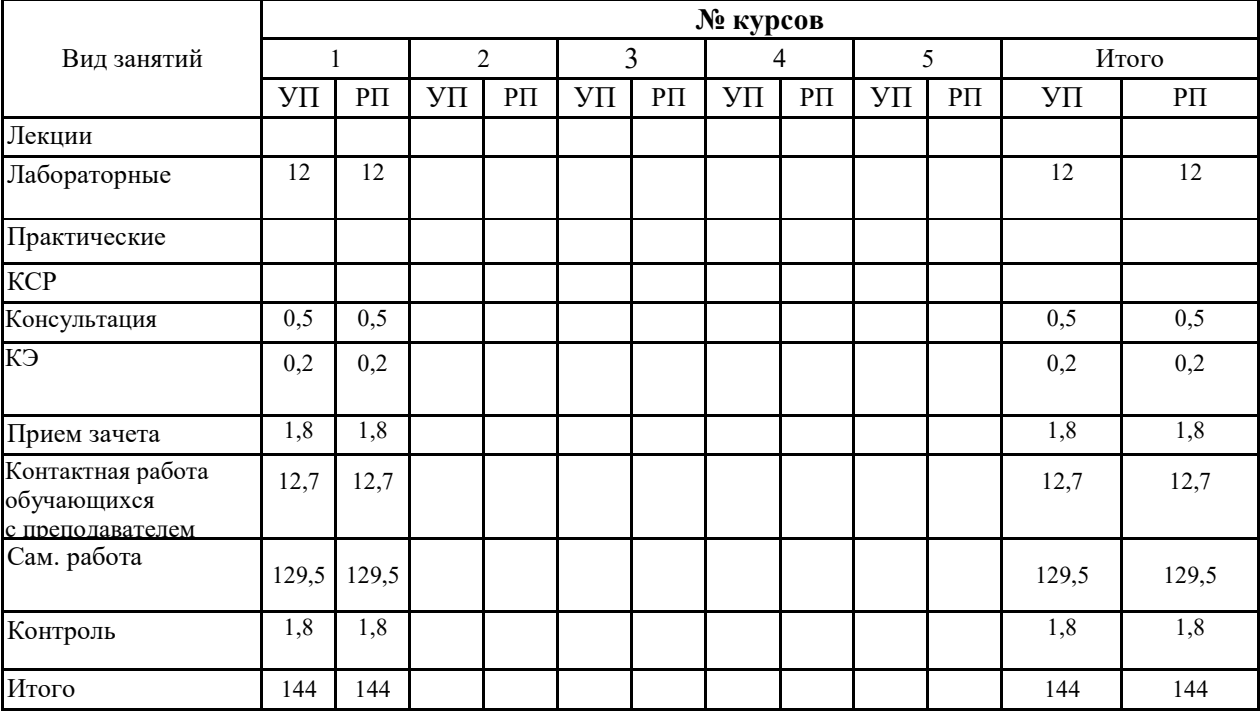

# **СТРУКТУРА И СОДЕРЖАНИЕ ДИСЦИПЛИНЫ (МОДУЛЯ)**

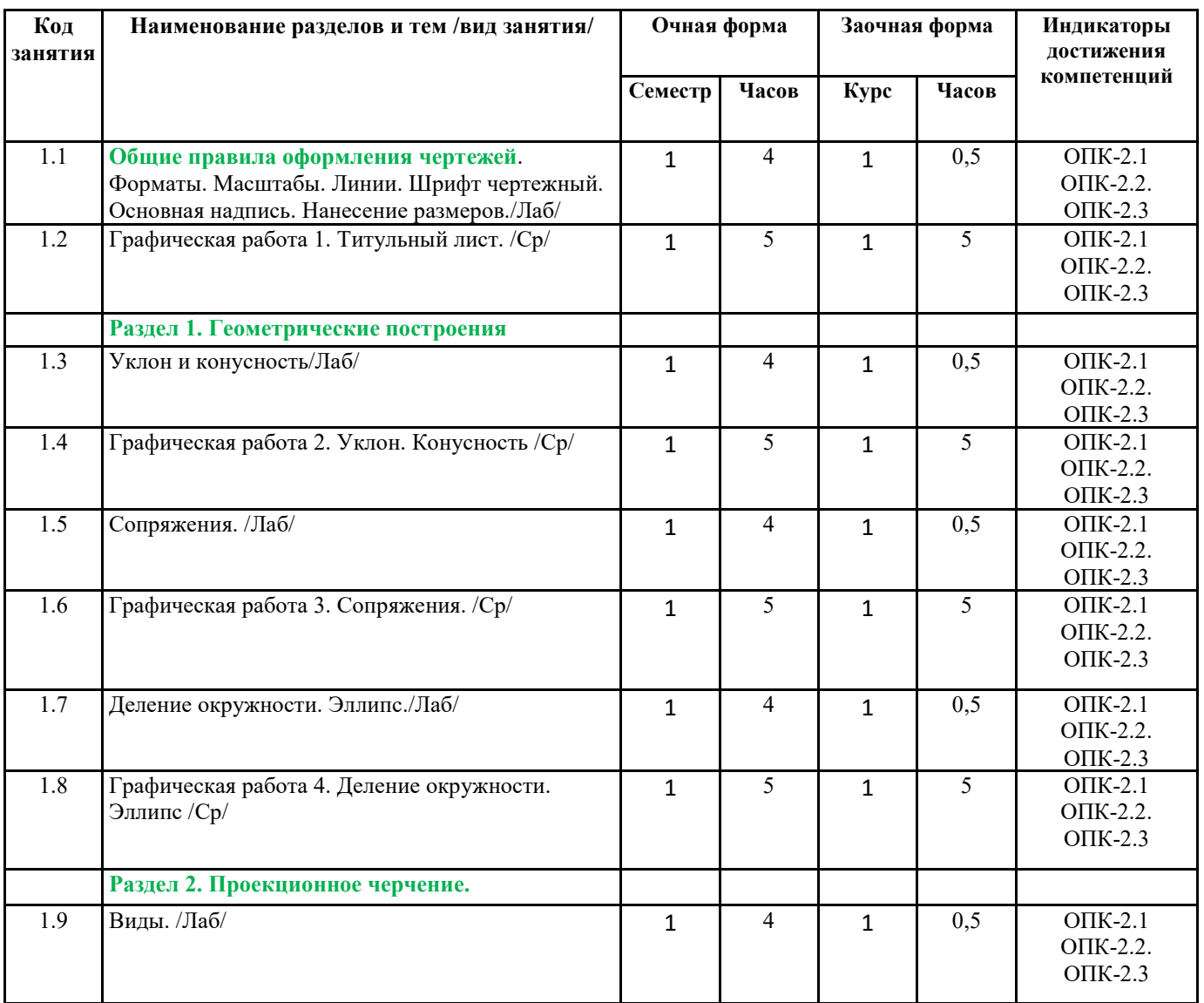

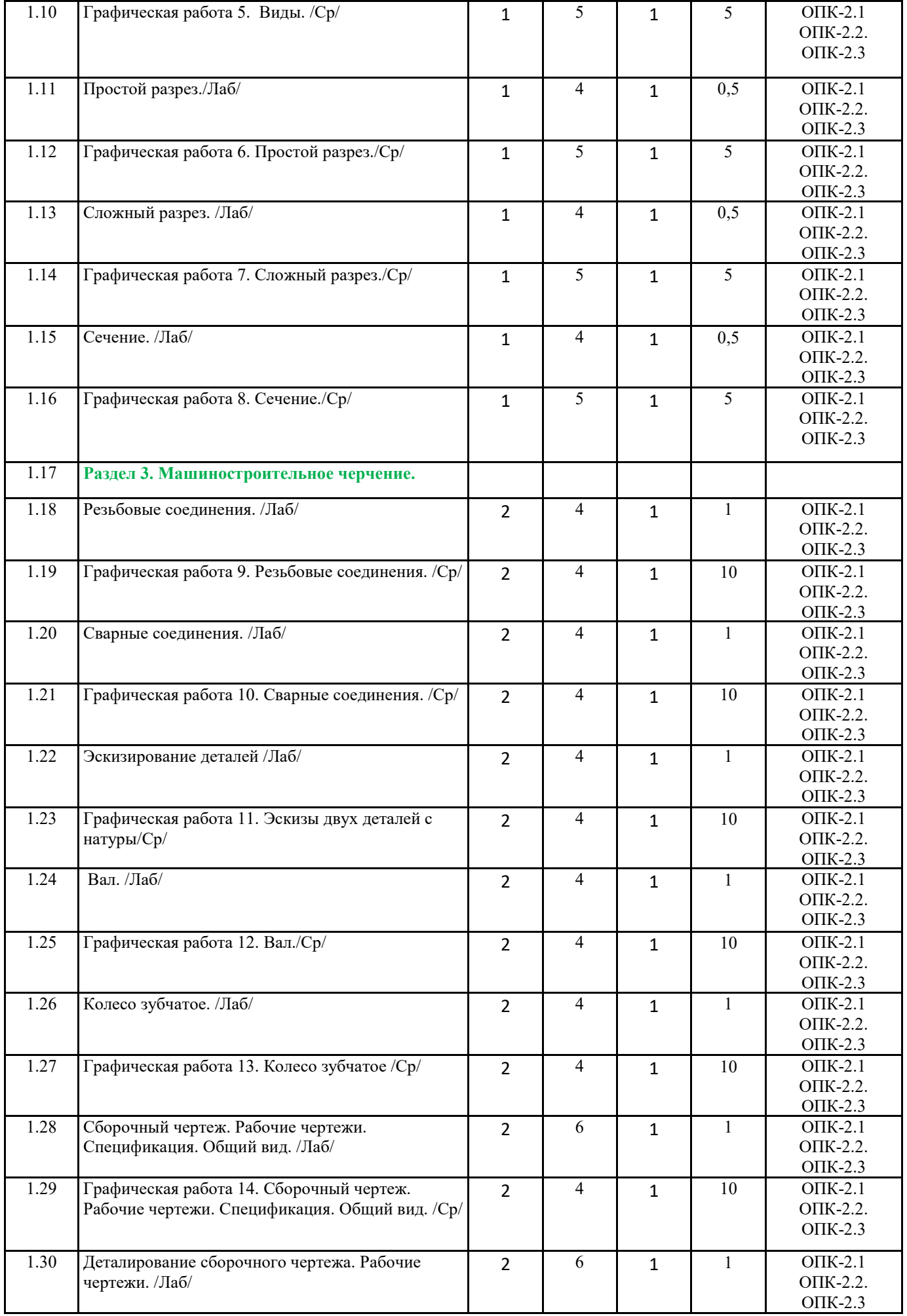

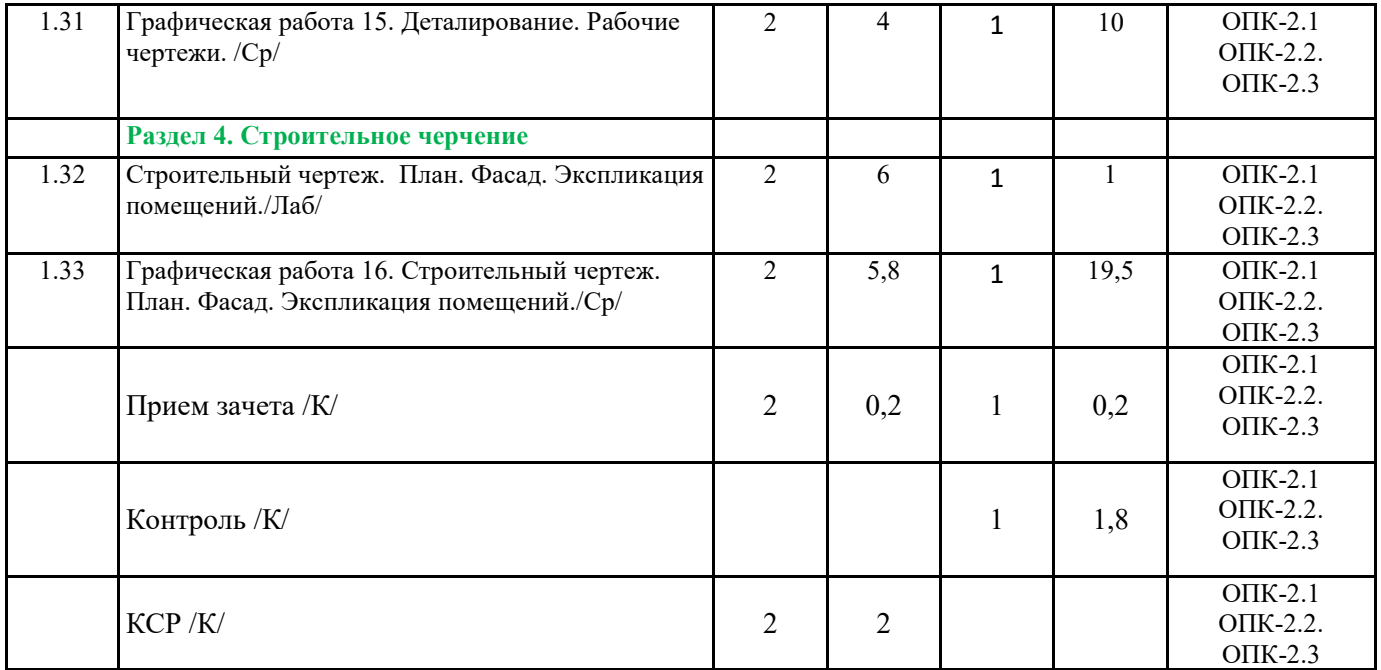

Реализация программы предполагает использование традиционной, активной и интерактивной

форм обучения на лекционных и практических занятиях.

# **Приложение №1**

# **5. ФОНД ОЦЕНОЧНЫХ СРЕДСТВ**

# **6. УЧЕБНО-МЕТОДИЧЕСКОЕ И ИНФОРМАЦИОННОЕ ОБЕСПЕЧЕНИЕ ДИСЦИПЛИНЫ (МОДУЛЯ) 6.1. Рекомендуемая литература**

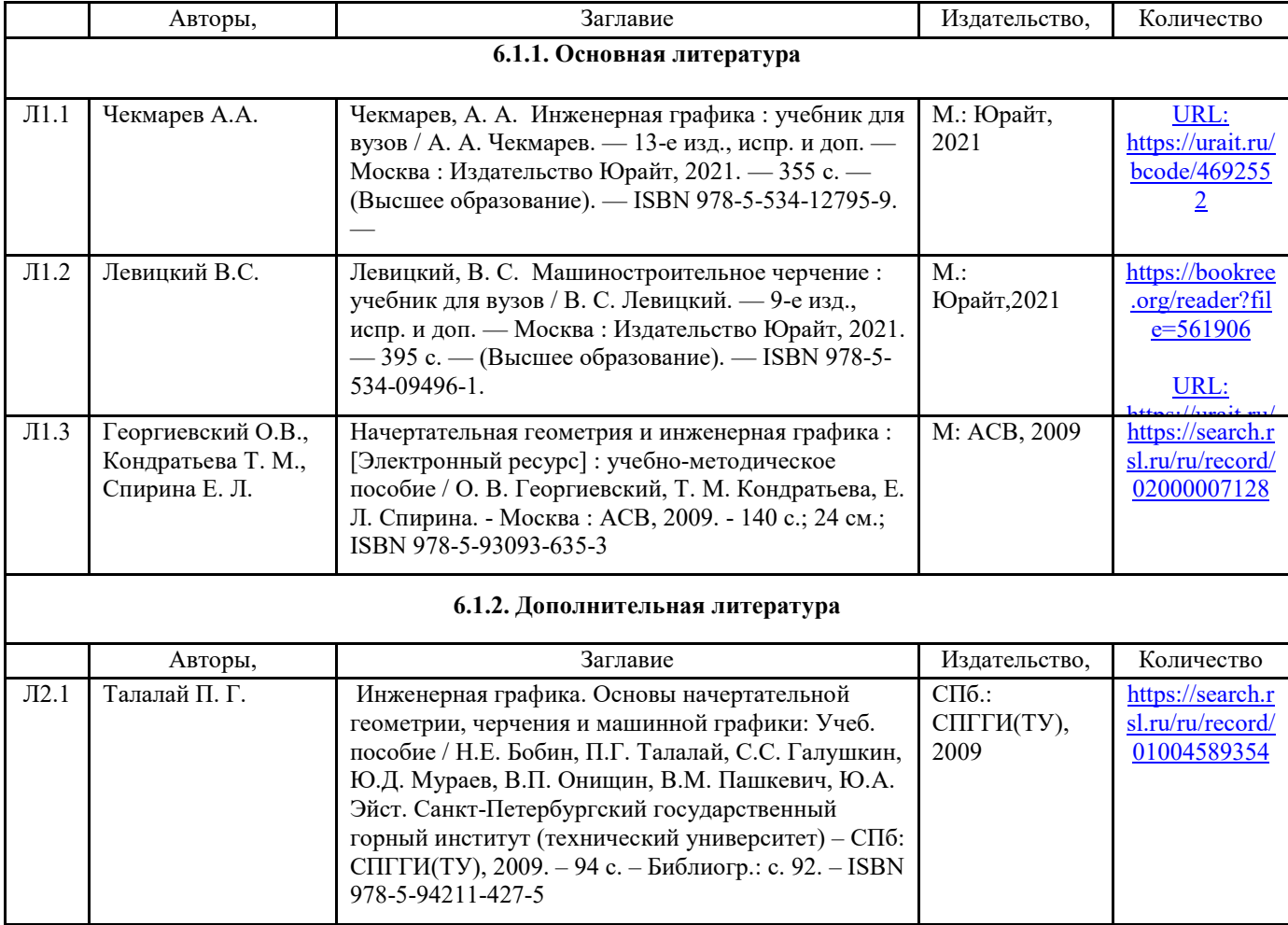

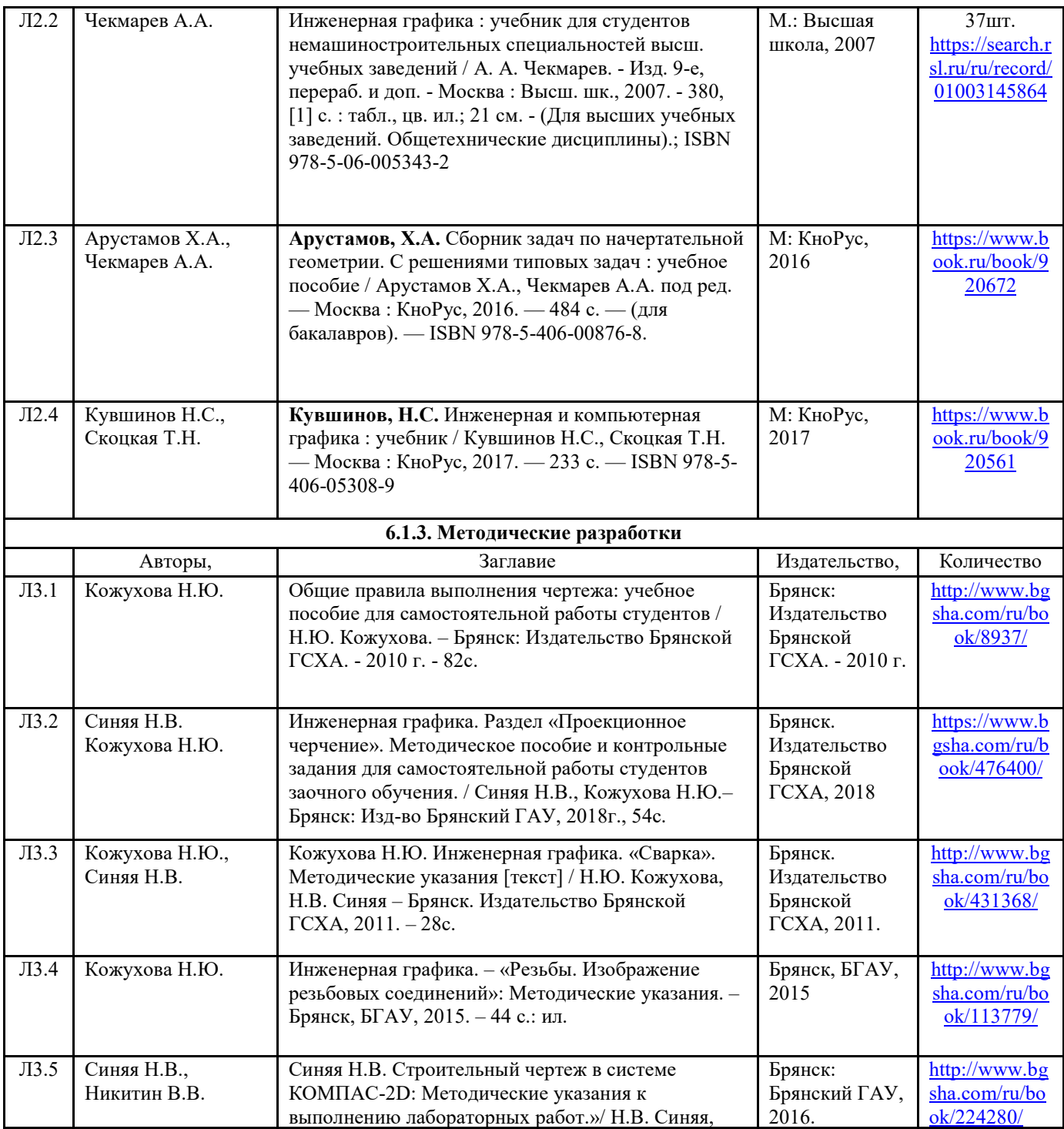

**6.2. Перечень ресурсов информационно-телекоммуникационной сети "Интернет"** 

Портал открытых данных Российской Федерации. URL: https://data.gov.ru

Единая коллекция цифровых образовательных ресурсов // Федеральный портал «Российское образование». URL: http://school-collection.edu.ru/

Единое окно доступа к информационным ресурсам // Федеральный портал «Российское образование». URL: http://window.edu.ru/catalog/

Официальный интернет-портал базы данных правовой информации http://pravo.gov.ru/

Портал Федеральных государственных образовательных стандартов высшего образования http://fgosvo.ru/

Портал "Информационно-коммуникационные технологии в образовании" http://www.ict.edu.ru/

Web of Science Core Collection политематическая реферативно-библиографическая и наукометрическая (библиометрическая) база данных http://www.webofscience.com

Полнотекстовый архив «Национальный Электронно-Информационный Консорциум» (НЭИКОН) https://neicon.ru/

Тозик В.Т. Электронный учебник по начертательной геометрии. Режим доступа: http://traffic.spb.ru/geom/.

# Каталог Государственных стандартов. Режим доступа http://stroyinf.ru/cgi-bin/mck/gost.cgi **6.3. Перечень программного обеспечения**

ОС Windows 7 (подписка Microsoft Imagine Premium от 12.12.2016). Срок действия лицензии – бессрочно.

ОС Windows 10 (подписка Microsoft Imagine Premium от 12.12.2016). Срок действия лицензии – бессрочно.

MS Office std 2013 (контракт 172 от 28.12.2014 с ООО АльтА плюс) Срок действия лицензии – бессрочно.

Офисный пакет MS Office std 2016 (Договор Tr000128244 от 12.12.2016 с АО СофтЛайн Трейд) Срок действия лицензии – бессрочно.

PDF24 Creator (Работа с pdf файлами, geek Software GmbH). Свободно распространяемое ПО.

Foxit Reader (Просмотр документов, бесплатная версия, Foxit Software Inc). Свободно распространяемое ПО.

Консультант Плюс (справочно-правовая система) (Гос. контракт №41 от 30.03.2018 с ООО Альянс) Срок действия лицензии – бессрочно.

Техэксперт (справочная система нормативно-технической и нормативно-правовой информации) (Контракт 120 от 30.07.2015 с ООО Техэксперт) Срок действия лицензии – бессрочно. КОМПАС-3D (Сублицензионный договор №МЦ-19-00205 от 07.05.2019) Свободно

распространяемое ПО.

# **7. МАТЕРИАЛЬНО-ТЕХНИЧЕСКОЕ ОБЕСПЕЧЕНИЕ ДИСЦИПЛИНЫ (МОДУЛЯ)**

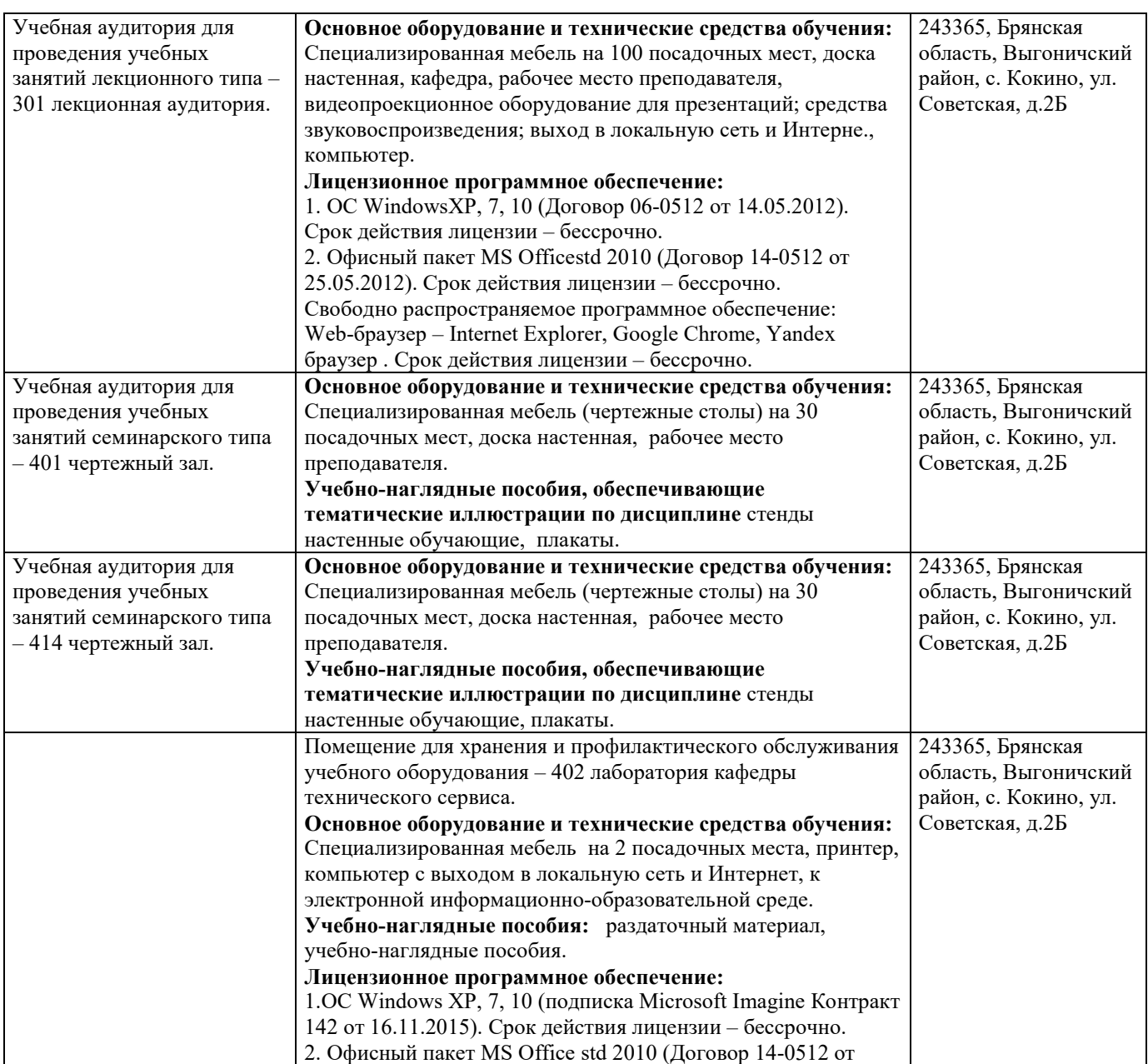

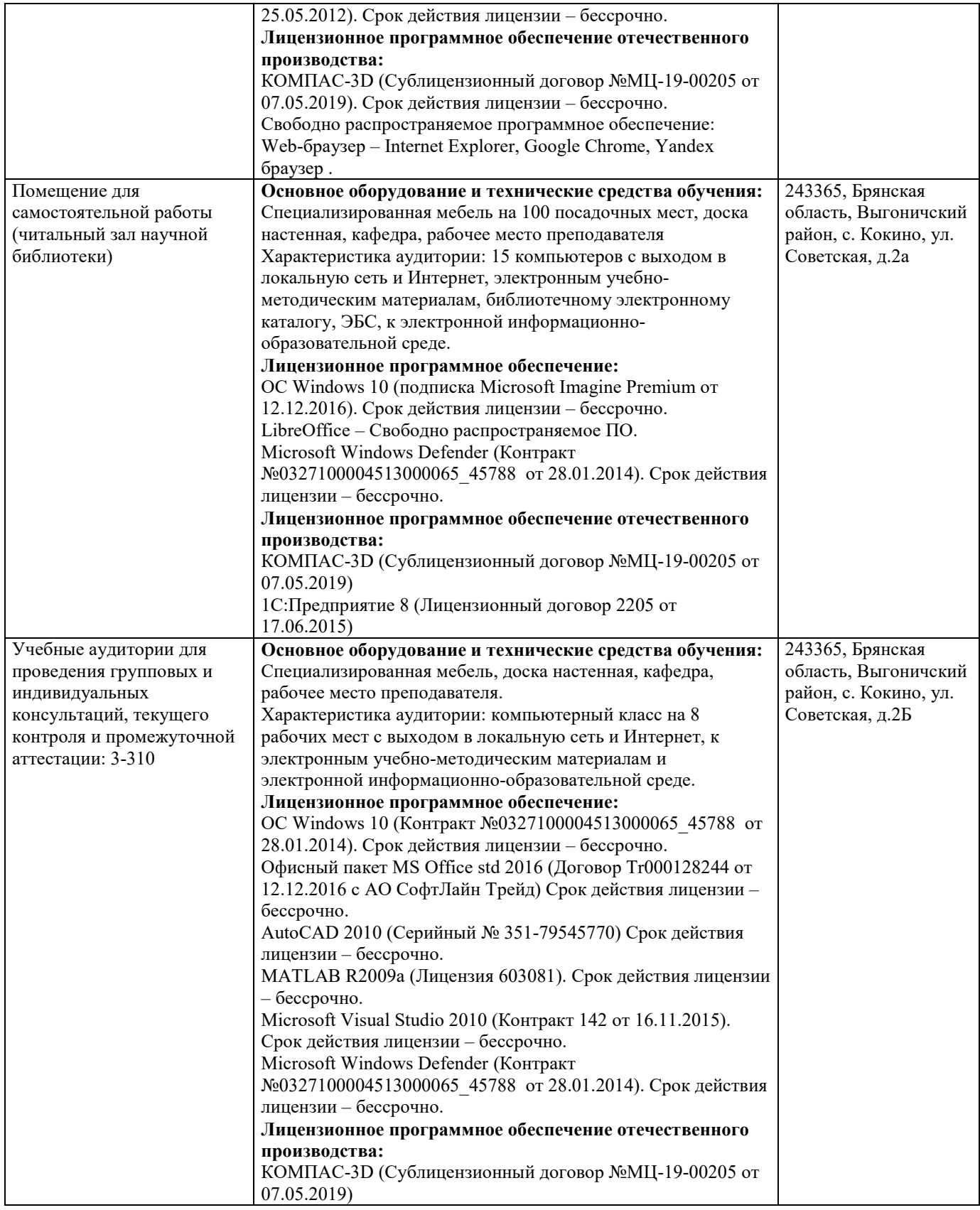

# **8. ОБЕСПЕЧЕНИЕ ОБРАЗОВАТЕЛЬНОГО ПРОЦЕССА ДЛЯ ЛИЦ С ОГРАНИЧЕННЫМИ ВОЗМОЖНОСТЯМИ ЗДОРОВЬЯ И ИНВАЛИДОВ**

для слепых и слабовидящих:

- лекции оформляются в виде электронного документа, доступного с помощью компьютера со специализированным программным обеспечением;

- письменные задания выполняются на компьютере со специализированным программным обеспечением, или могут быть заменены устным ответом;

- обеспечивается индивидуальное равномерное освещение не менее 300 люкс;

- для выполнения задания при необходимости предоставляется увеличивающее устройство; возможно также использование собственных увеличивающих устройств;

- письменные задания оформляются увеличенным шрифтом;

- экзамен и зачёт проводятся в устной форме или выполняются в письменной форме на компьютере.

для глухих и слабослышащих:

- лекции оформляются в виде электронного документа, либо предоставляется звукоусиливающая аппаратура индивидуального пользования;

- письменные задания выполняются на компьютере в письменной форме;

- экзамен и зачёт проводятся в письменной форме на компьютере; возможно проведение в форме тестирования.

для лиц с нарушениями опорно-двигательного аппарата:

- лекции оформляются в виде электронного документа, доступного с помощью компьютера со специализированным программным обеспечением;

- письменные задания выполняются на компьютере со специализированным программным обеспечением;

- экзамен и зачёт проводятся в устной форме или выполняются в письменной форме на компьютере.

При необходимости предусматривается увеличение времени для подготовки ответа.

Процедура проведения промежуточной аттестации для обучающихся устанавливается с учётом их индивидуальных психофизических особенностей. Промежуточная аттестация может проводиться в несколько этапов.

При проведении процедуры оценивания результатов обучения предусматривается использование технических средств, необходимых в связи с индивидуальными особенностями обучающихся. Эти средства могут быть предоставлены университетом, или могут использоваться собственные технические средства.

Проведение процедуры оценивания результатов обучения допускается с использованием дистанционных образовательных технологий.

Обеспечивается доступ к информационным и библиографическим ресурсам в сети Интернет для каждого обучающегося в формах, адаптированных к ограничениям их здоровья и восприятия информации:

для слепых и слабовидящих:

- в печатной форме увеличенным шрифтом;

- в форме электронного документа;

- в форме аудиофайла.

для глухих и слабослышащих:

- в печатной форме;

- в форме электронного документа.
- для обучающихся с нарушениями опорно-двигательного аппарата:
- в печатной форме;
- в форме электронного документа;

- в форме аудиофайла.

Учебные аудитории для всех видов контактной и самостоятельной работы, научная библиотека и иные помещения для обучения оснащены специальным оборудованием и учебными местами с техническими средствами обучения:

для слепых и слабовидящих:

- электронно-оптическое устройство доступа к информации для лиц с ОВЗ предназначено для чтения и просмотра изображений людьми с ослабленным зрением.

- специализированный программно-технический комплекс для слабовидящих. (аудитория 1-203)

- для глухих и слабослышащих:
	- автоматизированным рабочим местом для людей с нарушением слуха и слабослышащих;
	- акустический усилитель и колонки;
- индивидуальные системы усиления звука

«ELEGANT-R» приемник 1-сторонней связи в диапазоне 863-865 МГц «ELEGANT-T» передатчик «Easy speak» - индукционная петля в пластиковой оплетке для беспроводного подключения устройства к слуховому аппарату слабослышащего Микрофон петличный (863-865 МГц), Hengda Микрофон с оголовьем (863-865 МГц)

- групповые системы усиления звука

-Портативная установка беспроводной передачи информации .

- для обучающихся с нарушениями опорно-двигательного аппарата:
	- передвижными, регулируемыми эргономическими партами СИ-1;
	- компьютерной техникой со специальным программным обеспечением.

# **ФОНД ОЦЕНОЧНЫХ СРЕДСТВ**

# по дисциплине: **Инженерная графика**

(Год утверждения рабочей программы 2022)

Направление подготовки 35.03.06 Агроинженерия

Профиль Технические системы в агробизнесе Квалификация бакалавр Форма обучения

### 1. ПАСПОРТ ФОНДА ОЦЕНОЧНЫХ СРЕДСТВ Направление подготовки 35.03.06 Агроинженерия

Профиль Технические системы в агробизнесе Дисциплина: Инженерная графика Форма промежуточной аттестации: зачет с оценкой.

# 2. ПЕРЕЧЕНЬ ФОРМИРУЕМЫХ КОМПЕТЕНЦИЙ И ЭТАПЫ ИХ ФОРМИРОВАНИЯ

### **2.1. Компетенции, закреплённые за дисциплиной ОПОП ВО.**

Изучение дисциплины «Инженерная графика» направлено на формировании следующих компетенций:

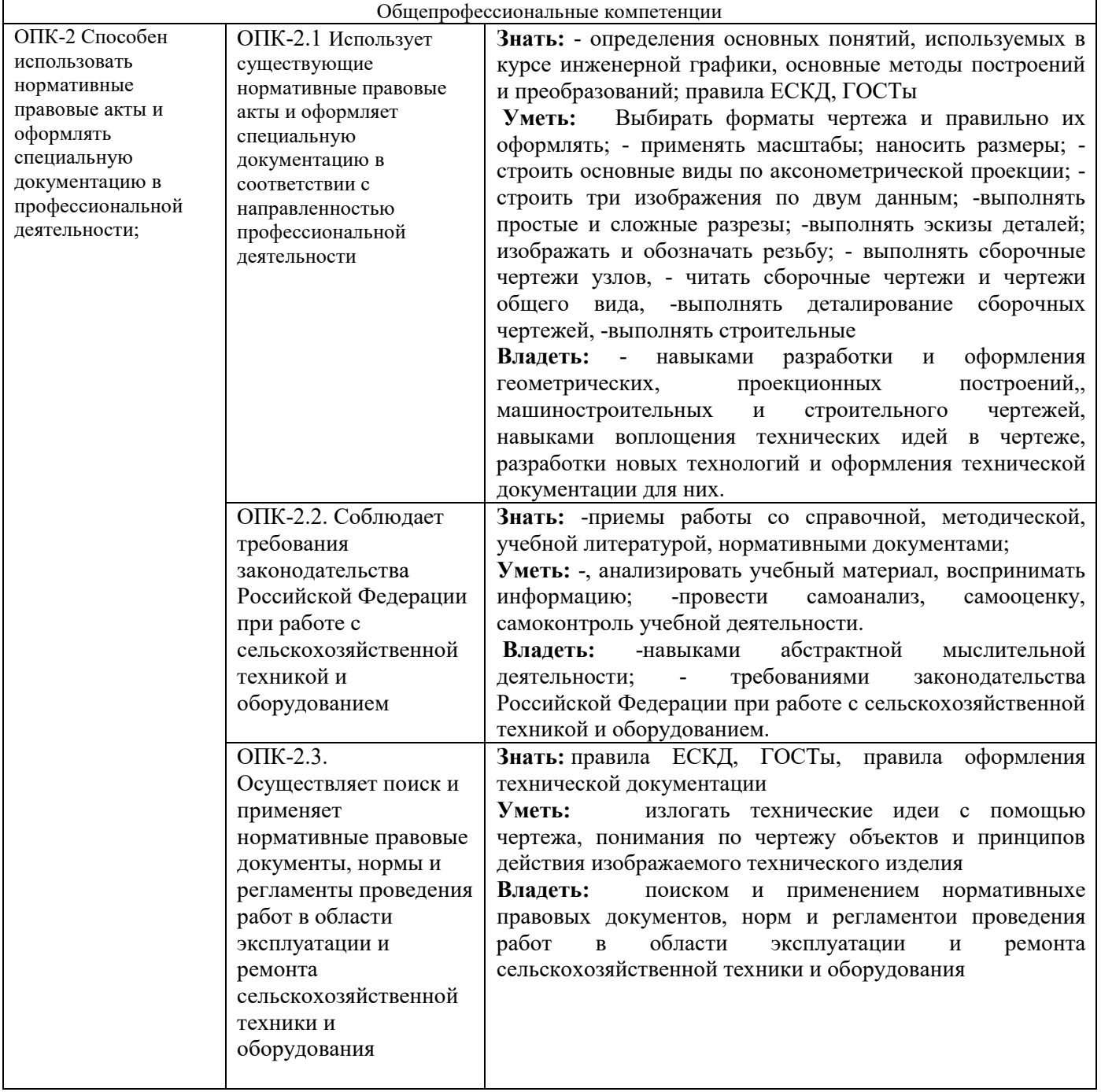

| «Инженерная графика»        |                                   |            |        |        |            |        |                 |            |        |      |
|-----------------------------|-----------------------------------|------------|--------|--------|------------|--------|-----------------|------------|--------|------|
|                             |                                   | $OIIK-2.1$ |        |        | $OIIK-2.2$ |        |                 | $OIIK-2.3$ |        |      |
| $N_2$<br>раздела            | Наименование раздела              | 3.1        | Y.1    | H.1    | 3.2        | Y.2    | H <sub>.2</sub> | 3.3        | Y.3    | H.3  |
|                             | Общие правила оформления чертежей | $^{+}$     | $^{+}$ | $\pm$  | $^{+}$     | $^+$   | $^{+}$          | $^+$       | $^+$   | $^+$ |
| $\mathcal{D}_{\mathcal{L}}$ | Геометрические построения         | $^+$       | $^{+}$ | $^{+}$ | $^{+}$     | $^{+}$ | $^+$            |            | $^{+}$ | $^+$ |
| 3                           | Проекционное черчение             | $^{+}$     | $^{+}$ | $^{+}$ | $^{+}$     | $^{+}$ | $^{+}$          | $^+$       | $^{+}$ |      |
| $\overline{4}$              | Машиностроительное черчение.      | $^+$       | $^{+}$ | $^{+}$ | $^{+}$     | $^{+}$ | $^{+}$          |            | $\pm$  |      |
|                             | Строительное черчение             | $^{+}$     | $^{+}$ | $^{+}$ | $^{+}$     | $^{+}$ | $^{+}$          | $\pm$      | $^+$   | $^+$ |

**2.2. Процесс формирования компетенций по дисциплине** 

#### Сокращение: 3. - знание; У. - умение; Н. - навыки.

# **2.3. Структура компетенций по дисциплине** «Инженерная графика»

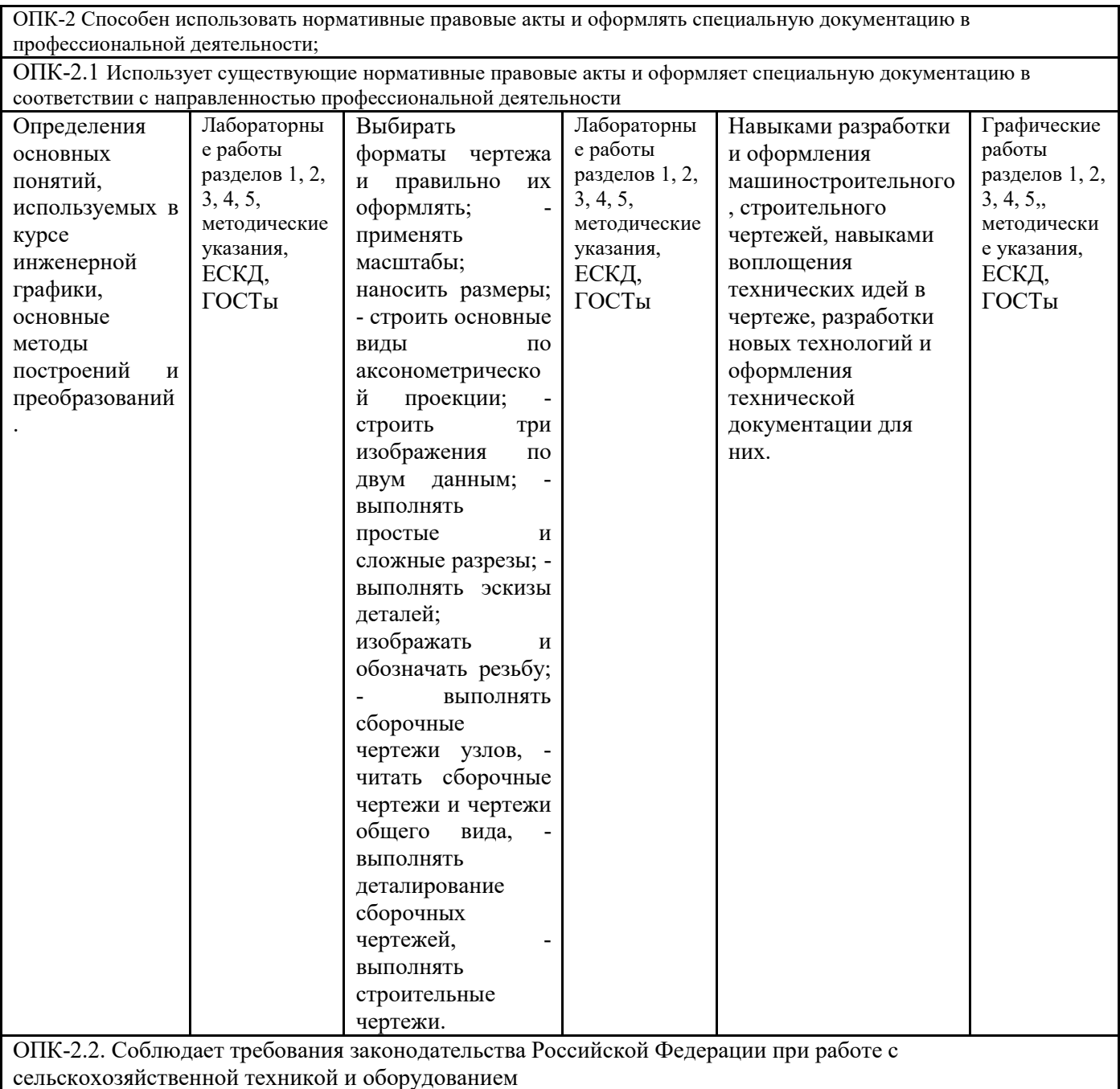

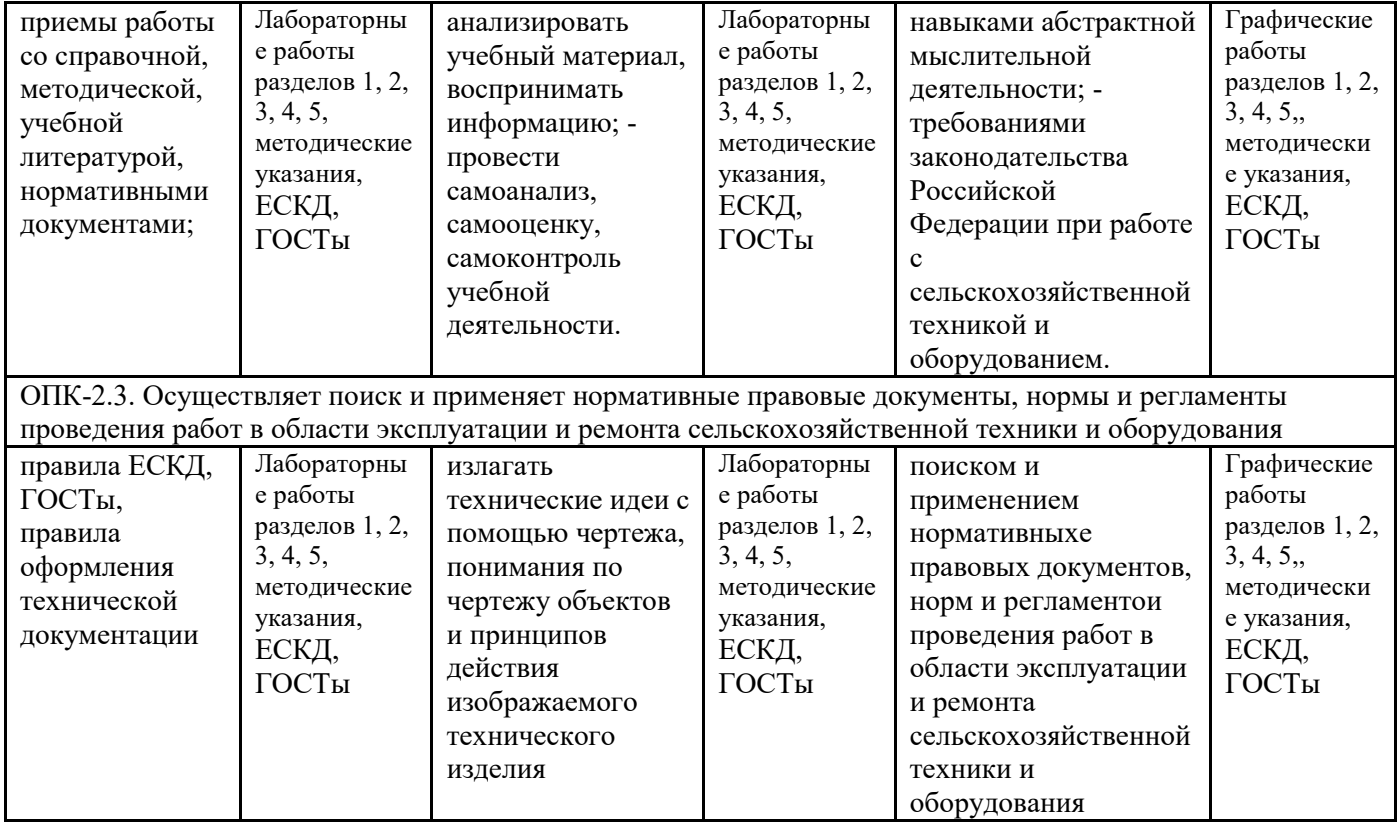

3.ПОКАЗАТЕЛИ, КРИТЕРИИ ОЦЕНКИ КОМПЕТЕНЦИЙ И ТИПОВЫЕ КОНТРОЛЬНЫЕ ЗАДАНИЯ 3.1. Оценочные средства для проведения промежуточной аттестации дисциплины «Начертательная геометрия»

Карта оценочных средств промежуточной аттестации дисциплины «Инженерная графика» проводимой в форме зачета, зачета с оценкой

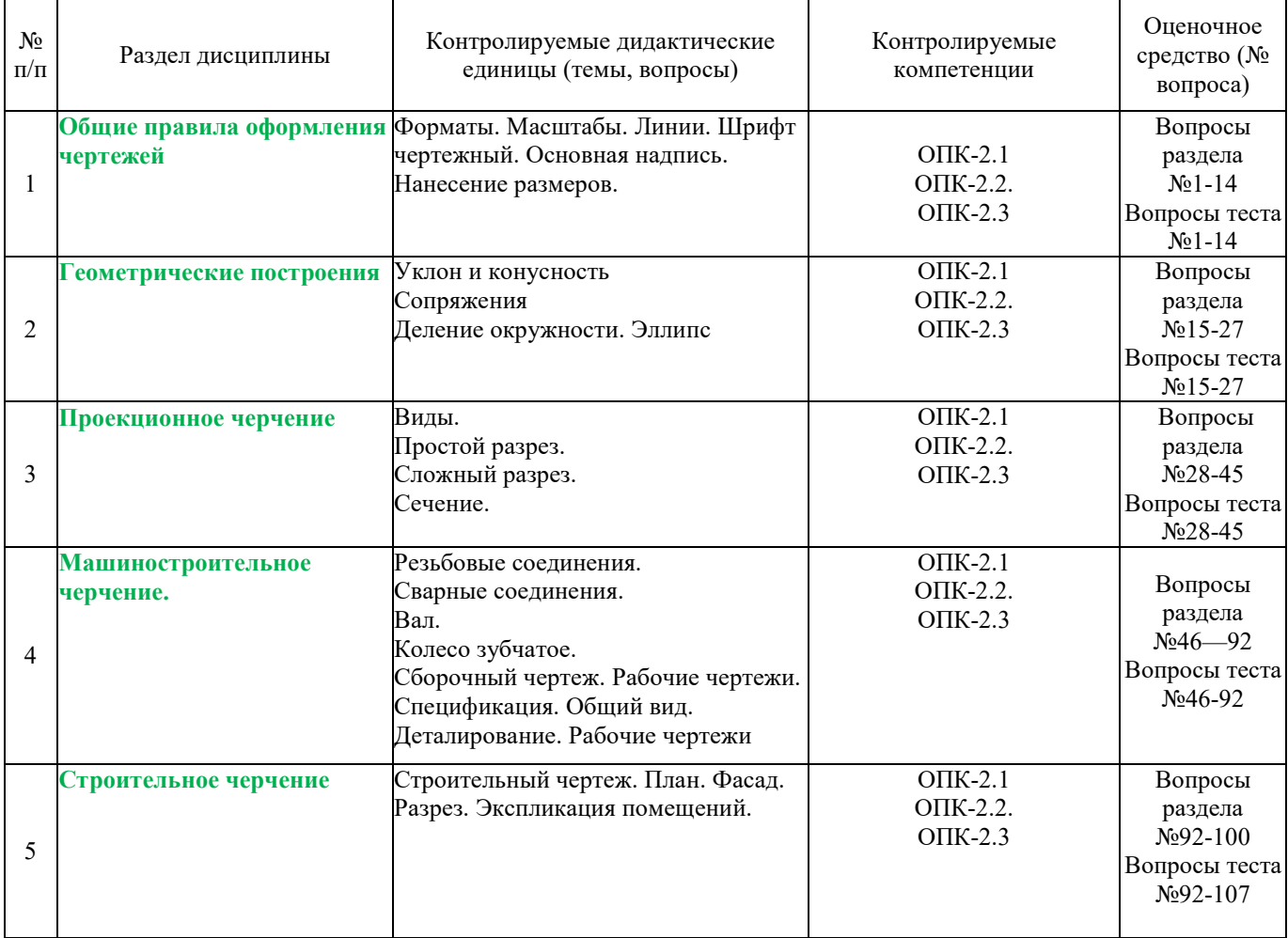

#### **Перечень вопросов к зачету по дисциплине** «Инженерная графика»

- 1. Как расшифровывается комплекс стандартов, объединенных в документацию под общим названием ЕСКД?
- 2. Что включает в себя полный комплект проектной документации?
- 3. Виды и комплектность конструкторских документов. ГОСТ 2.102-68.
- 4. Основные положения и определения технического черчения. ГОСТ 2.001-93; ГОСТ 2.109-73.
- 5. Линии на чертеже. ГОСТ 2.303-68.
- 6. Форматы, масштабы, основные надписи. ГОСТ 2.301-68; ГОСТ 2.302-68; ГОСТ 2.104-68.
- 7. Шрифты чертежные. ГОСТ 2.304-81.
- 8. Текстовые документы, правила выполнения. ГОСТ 2.105-95; ГОСТ 2.106-96.
- 9. Какими размерами определяется формат чертежных листов?
- 10. Где располагается основная надпись чертежа по форме 1 на чертежном листе?
- 11.Какими элементами определяется размер высоты шрифта?
- 12.В каких единицах измерения указываются линейные и угловые размеры на чертежах?
- 13.Какими линиями выполняют вспомогательные построения при выполнении элементов геометрических построений?
- 14.Какие проставляются размеры при выполнении чертежа в масштабе, отличном от 1:1?
- 15.Как рассчитать уклон на чертеже?
- 16.Как рассчитать конусность на чертеже?
- 17.Как определит центр дуги сопряжения?
- 18.Какие типы сопряжения бывают?
- 19.Как построить внешнее сопряжение.
- 20.Как построить внутреннее сопряжение.
- 21.Как построить смешанное сопряжение.
- 22.Как выполнить деление окружности на 3,5 и 7 равных частей?
- 23.Как выполнить деление окружности на 6,8 и 12 равных частей?
- 24.Каким геометрическим методом можно построить эллипс?
- 25.Какие основные размеры нужны для построения эллипса?
- 26. Метод прямоугольного проецирования.
- 27. Метод центрального проецирования.
- 28.Что такое виды на чертеже. ГОСТ 2.305-68.
- 29.Сколько основных видов устанавливает ГОСТ 2.305-68?
- 30.Когда на чертежах применяют дополнительные виды?
- 31.Когда на чертежах применяют местные виды?
- 32.Какое наибольшее количество видов допустимо применять на чертеже?
- 33.Какой вид изображается на горизонтальной плоскости проекций?
- 34.Какой вид изображается на фронтальной плоскости проекций?
- 35. Разрезы, сечения, выносные элементы. Штриховка на чертеже. ГОСТ 2305-68; ГОСТ 2.306-68.
- 36.Как показываются разрезы на чертеже. ГОСТ 2.305-68.
- 37.В каком случае необходимо применение разрезов и сечений на чертеже?
- 38.В чем отличие простого и сложного разрезов?
- 39. Можно ли соединить половину вида с половиной соответствующего разреза?
- 40.Какие разрезы называются вертикальными профильными?
- 41.Как называется разрез, выполненный двумя и более секущими плоскостями?
- 42.Как изображаются на разрезе элементы тонких стенок типа ребер жесткости?
- 43.Сечения. Виды сечений. ГОСТ 2305-68
- 44.В чем отличие разреза и сечения?
- 45.Для чего применяется косое сечение?
- 46. Резьба, зубчатые колеса, рейки. ГОСТ 2.311-68; ГОСТ 2.405-75; ГОСТ 2.406-76; ГОСТ 2.402-68.
- 47.Как изображается резьба внешняя на цилиндрическом стержне и на его виде слева?
- 48.Как изображается резьба внутренняя на цилиндрическом стержне и на его виде слева?
- 49. Какой линией показывается граница нарезанного участка резьбы?
- 50.Как показывается фаска на видах, перпендикулярных оси стержня или отверстия?
- 51.Чем отличаются обозначение метрической резьбы с крупным шагом от ее обозначения с мелким шагом?
- 52.Чем отличается болтовое соединение от шпилечного?
- 53.Какие виды соединения деталей относятся к неразъемным?
- 54.Как условно обозначаются сварное соединение на чертеже?
- 55.Как обозначается на чертеже клеевое соединение?
- 56.Как обозначается на чертеже паяное соединение?
- 57.В чем отличие соединения пайкой от сварного?
- 58.Какие способы сварного соединения бывают?
- 59.Как определить тип сварного соединения?
- 60.Как определить размер катета при выполнении сварки?
- 61.Какие особенности таврового сварного соединения?
- 62.Какие особенности углового сварного соединения?
- 63.Какие особенности нахлесточного сварного соединения?
- 64.Какие особенности стыкового сварного соединения?
- 65. Необходимо ли обрабатывать кромки стыков соединения при сварке. Какими способами?
- 66. .Какие типы валов вам известны?
- 67.Как и сколько проекций необходимо на чертеже при изображении вала?
- 68.Что такое фаска?
- 69.Что такое галтель?
- 70.Что такое проточка?
- 71.Что такое шпоночный паз. Для чего он служит?
- 72.Что такое выносной элемент. Как он показывается и изображается на чертеже?
- 73. Под каким углом осуществляется штриховка металлов (графическое изображение металлов) в разрезах, сечениях?
- 74.Как изображается колесо зубчатое на чертеже?
- 75.Какие основные геометрические параметры нужны для выполнения чертежа колеса зубчатого?
- 76.Что такое диаметр делительной окружности колеса зубчатого. Как он рассчитывается?
- 77.Что такое модуль колеса зубчатого. Как он рассчитывается?
- 78.Для чего нужен шпоночный паз на колесе зубчатом?
- 79. Детали, сборочная единица. ГОСТ 2.109-73.
- 80.Эскиз, тематический рисунок. ГОСТ 2.125-88; ГОСТ 2.317-69.
- 81.Спецификация. ГОСТ 2.106-96; ГОСТ 2.104-68.
- 82. Условности и упрощение сборочного чертежа. ГОСТ 2.315-68; ГОСТ 2.306-68.
- 83. Для чего служит спецификация к сборочным чертежам?
- 84.В каком масштабе предпочтительнее делать сборочный чертеж?
- 85. Применяются ли упрощения на сборочных чертежах?
- 86.Для каких деталей наносят номера позиций на сборочных чертежах?
- 87.Какие размеры наносят на сборочных чертежах?
- 88.Что такое деталирование?
- 89.С помощью, каких чертежей можно выполнить деталирование?
- 90.Какие требования к рабочим чертежам деталей?
- 91. Нужны ли размеры на рабочих чертежах детали?
- 92. Правила оформления строительных чертежей.
- 93.Какие масштабы применяются при выполнении строительного чертежа?
- 94.Какие требования выполнения планов на строительном чертеже.
- 95.Какие требования выполнения фасадов на строительном чертеже.
- 96.Какие требования выполнения разрезов на строительном чертеже.
- 97.Как определить уровень чистого пола на строительном чертеже?
- 98.Как называются размерные линии на строительном чертеже. Способы их простановки.
- 99.Как проставляются размеры высоты на строительном чертеже. Способы их простановки.
- 100. Где располагается и как выполняется экспликация помещений на строительном чертеже?.

#### **Тесты к зачету с оценкой по дисциплине** «Инженерная графика»

- 1. КАКОВЫ РАЗМЕРЫ ФОРМАТА А1?
	- 1)841×1189
	- 2) 297420
	- 3) 594×841
- 2. ВЫБЕРИТЕ ИЗ ПЕРЕЧИСЛЕННЫХ МАСШТАБОВ МАСШТАБЫ УВЕЛИЧЕНИЯ
	- 1) 100:1; 200:1; 50:1; 4:1; 5:1; 2:1; 2,5:1; 10:1; 40:1
	- 2) 1:50; 1:1000; 1:800; 1:2; 1:2,5; 1:25; 1:75
	- 3) 1:8; 8:1; 1:3; 6:1; 15:1; 25:1

# 3. ВЫБЕРИТЕ ИЗ ПЕРЕЧИСЛЕННЫХ МАСШТАБОВ МАСШТАБЫ УМЕНЬШЕНИЯ

- 1) 100:1; 200:1; 50:1; 4:1; 5:1; 2:1; 2,5:1; 10:1; 40:1
- 2) 1:50; 1:1000; 1:800; 1:2; 1:2,5; 1:25; 1:75
- 3) 1:8; 8:1; 1:3; 6:1; 15:1; 25:1
- 4. ПРИМЕНЯЮТСЯ ЛИ МАСШТАБЫ ПРИ ВЫПОЛНЕНИИ ЭСКИЗОВ?
	- 1) нет
	- 2) да
	- 3) при необходимости
- 5. ВЛИЯЕТ ЛИ МАСШТАБ НА ВЕЛИЧИНУ УГЛОВ НА ЧЕРТЕЖАХ?

1) Да 2) нет

- 6. ЧТО ТАКОЕ СЕЧЕНИЕ?
	- 1) изображение, полученное при мысле84нном рассечении предмета с показом того, что находится в секущей плоскости и за ней
	- 2) изображение, полученное при мысленном рассечении предмета с показом того, что расположено в секущей плоскости
- 7. С ЧЕМ СВЯЗАНА НЕОБХОДИМОСТЬ ЗАМЕНЫ СТРЕЛОК ПРИ НАНЕСЕНИИ РАЗМЕРОВ, ШТРИХАМИ ИЛИ ТОЧКАМИ?
- 1) недостатком места для стрелок при проставлении размеров мелких элементов
- 2) необходимостью сокращать время работы над чертежом
- 8. ПРИМЕНЯЮТСЯ ЛИ МАСШТАБЫ ПРИ ВЫПОЛНЕНИИ ЭСКИЗОВ?
	- 1) нет, т.к. эскиз выполняют в пределах глазомерной точности
	- 2) да, т.к. эскиз выполняют точно

# 9. ОТ ЧЕГО ЗАВИСИТ ТОЛЩИНА СПЛОШНОЙ ТОЛСТОЙ ОСНОВНОЙ ЛИНИИ НА ЧЕРТЕЖАХ?

- 1) от толщины остальных линий чертежа
- 2) от величины и сложности чертежа, от величины формата
- 3) от размера выбранного шрифта для размерных чисел

### 10. СКОЛЬКО ОСНОВНЫХ ВИДОВ МОЖЕТ БЫТЬ ИСПОЛЬЗОВАНО НА ЧЕРТЕЖАХ?

- 1) 2
- 2) 3
- 3) 6
- 11. В КАКОМ СЛУЧАЕ ПРИ НАНЕСЕНИИ РАЗМЕРОВ НА ЧЕРТЕЖАХ ПРИМЕНЯЮТ ПОЯСНЯЮЩИЕ НАДПИСИ?
	- 1) для указания количества одинаковых закруглений при нанесении размеров радиусов дуг
	- 2) для указания числа одинаковых конструктивных элементов (фасок, отверстий и др.)
- 12. КАКОЙ УГОЛ ОБРАЗУЮТ ДРУГ С ДРУГОМ ОСИ X<sub>1</sub>, Y<sub>1</sub> И Z<sub>1</sub> В ПРЯМОУГОЛЬНОЙ ИЗОМЕТРИИ?
	- $1)$  90<sup>0</sup>
	- 2) 120<sup>0</sup>
	- 3)  $30^0$

### 13. В КАКОМ СЛУЧАЕ РАЗРЕЗ НА ЧЕРТЕЖЕ НАЗЫВАЮТ СЛОЖНЫМ?

- 1) при двух или нескольких секущих плоскостях
- 2) при одной секущей плоскости
- 14. ДОПУСКАЕТСЯ ЛИ ПРИМЕНЕНИЕ ДОПОЛНИТЕЛЬНЫХ ФОРМАТОВ ОБРАЗУЕМЫХ УВЕЛИЧЕНИЕМ КОРОТКИХ СТОРОН ОСНОВНЫХ ФОРМАТОВ НА ВЕЛИЧИНУ КРАТНУЮ ИХ РАЗМЕРАМ 4) да 2)нет
- 15. ЧТО В ЧЕРЧЕНИИ ПОКАЗЫВАЕТ МЕСТНЫЙ РАЗРЕЗ?
	- 1) местный разрез выявляет конструктивные особенности предмета в одном ограниченном месте
	- 2) местный разрез это разрез изображенный отдельно от главного вида детали
- 16. ЧТО НАЗЫВАЮТ СБОРОЧНОЙ ЕДИНИЦЕЙ?

1) штуцер, муфта, тройник, гайка

2) изделие, составные части которого соединяются между собой сваркой, клейкой, пайкой и др. сборочными операциями

- 17. ВЫБЕРИТЕ ИЗ ПЕРЕЧИСЛЕННЫХ МАСШТАБОВ ПРОИЗВОЛЬНЫЕ МАСШТАБЫ, ПРИМЕНЕНИЕ КОТОРЫХ НЕ ДОПУСКАЕТСЯ
	- 1) 100:1; 200:1; 50:1; 4:1; 5:1; 2:1; 2,5:1; 10:1; 40:1
	- 2) 1:50; 1:1000; 1:800; 1:2; 1:2,5; 1:25; 1:75
	- 3) 1:8; 8:1; 1:3; 6:1; 15:1; 25:1

### 18. ГДЕ НА ПОЛЕ ЧЕРТЕЖА МОЖНО РАСПОЛАГАТЬ СЕЧЕНИЯ?

- 1) над основным изображением
- 2) справа от основного изображения и над ним
- 3) на свободном месте чертежа

### 19. КАКИЕ РАЗРЕЗЫ В ЧЕРЧЕНИИ НАЗЫВАЮТ СТУПЕНЧАТЫМИ?

- 1) при перпендикулярных друг другу секущих плоскостях
- 2) при параллельных друг другу секущих плоскостях

### 20. КАКОЙ ВИД В ЧЕРЧЕНИИ НАЗЫВАЕТСЯ МЕСТНЫМ?

- 1) изображение элементов детали на плоскости, не параллельной основным плоскостям проекции
- 2) изображение отдельного, ограниченного участка поверхности детали

### 21. КАК ОТРАЖАЕТСЯ МАСШТАБ НА РАЗМЕРНЫХ ЧИСЛАХ ЧЕРТЕЖА?

- 1) размерное число уменьшается в необходимое число раз
- 2) размеры указываются действительные
- 3) ставятся размеры изображения

### 22. КАКИЕ РАЗРЕЗЫ НАЗЫВАЮТ ЛОМАННЫМИ?

- 1) если две секущие плоскости параллельны друг другу
- 2) если две пересекающиеся плоскости не параллельны друг другу

### 23. КАКИЕ РАЗМЕРЫ НАНОСЯТ НА СБОРОЧНЫХ ЧЕРТЕЖАХ?

- 1) все, относящиеся к любой нестандартной детали, входящей в узел
- 2) габаритные, установочные, присоединительные размеры, эксплуатационные (диаметры проходных отверстий, число зубьев, модули)

### 24. ЧТО ТАКОЕ ДОПОЛНИТЕЛЬНЫЙ ВИД В МАШИНОСТРОИТЕЛЬНОМ ЧЕРЧЕНИИ?

- 1) изображение на дополнительной плоскости отдельных элементов детали без искажения их формы и размера
- 2) изображение ограниченного участка поверхности детали
- 25. В КАКОМ СЛУЧАЕ МОЖНО НА ИЗОБРАЖЕНИИ ДЕТАЛИ СОЕДИНЯТЬ ПОЛОВИНУ ВИДА С ПОЛОВИНОЙ РАЗРЕЗА?
	- 1) если секущие плоскости проходят через ось одного из отверстий в детали
	- 2) если секущие плоскости проходят через ось симметрии детали

### 26. КАКОВЫ ПРАВИЛА УКАЗАНИЯ НОМЕРОВ ПОЗИЦИЙ?

- 1) номера позиций можно ставить как угодно, внутри контура изображения
- 2) номера позиций располагают параллельно основной надписи в строку или колонку вне контура изображения

### 27. ЧТО ТАКОЕ МАСШТАБ?

- 1) отношение размеров изображения к действительным размерам
- 2) отношение размеров изделия к размерам его изображения на чертеже

### 28. КАКОВЫ ЕДИНИЦЫ ИЗМЕРЕНИЯ РАЗМЕРНЫХ ЧИСЕЛ НА ЧЕРТЕЖАХ?

- 1) в сантиметрах
- 2) в миллиметрах

### 29. ЧЕМУ РАВНА ТОЛЩИНА СПЛОШНОЙ ТОЛСТОЙ ОСНОВНОЙ ЛИНИИ НА ЧЕРТЕЖЕ?

- 1) от  $0,25 1,0$  мм
- 2) от  $0,5 1,4$  мм
- 3) от  $1,0-2,0$  мм

### 30. ЧТО ТАКОЕ МЕСТНЫЙ РАЗРЕЗ НА ЧЕРТЕЖЕ?

- 1) местный разрез выявляет конструктивные особенности предмета в одном ограниченном месте
- 2) разрез изображенный отдельно от главного вида детали

## 31. ЧЕМУ РАВНЫ РАССТОЯНИЯ МЕЖДУ РАЗМЕРНЫМИ ЛИНИЯМИ НА ЧЕРТЕЖЕ?

- 1)  $5 7$  MM
- 2)  $7 10$  MM
- 3)  $15 20$  MM

# 32. КАКОВ РАЗМЕР ШРИФТА НОМЕРОВ ПОЗИЦИЙ НА ЧЕРТЕЖЕ?

- 1) такой же как и шрифт для размерных чисел
- 2) на один два номера больше, чем шрифт размерных чисел

### 33. ЧТО НАЗЫВАЮТ ДЕТАЛЬЮ?

- 1) изделие, изготовленное из однородного материала без применения сборочных операций
- 2) фаски, галтели, зубья зубчатых колес
- 34. ПРИ ИЗОБРАЖЕНИИ РЕЗЬБОВОГО СОЕДИНЕНИЯ, ГДЕ ПОЛНОСТЬЮ ПОКАЗЫВАЮТ РЕЗЬБУ НА ВАЛУ ИЛИ В ОТВЕРСТИИ?
	- 1) на валу
	- 2) в отверстии
- 35. КАКОЙ УГОЛ ОБРАЗУЮТ ДРУГ С ДРУГОМ ОСИ X<sub>1</sub> И Z<sub>1</sub> В КОСОУГОЛЬНОЙ ДИМЕТРИИ? 1)  $90^0$ 
	-
	- 2) 120<sup>0</sup>  $3) \quad 30^0$
	-
- 36. ВДОЛЬ КАКОЙ ОСИ ПРИ ПОСТРОЕНИИ ДИМЕТРИЧЕСКОЙ ПРОЕКЦИИ ЛИНЕЙНЫЕ РАЗМЕРЫ ПРЕДМЕТА СОКРАЩАЮТСЯ ВДВОЕ?
	- 1) ОХ
- 2) ОY
- 3) ОZ

### 37. В КАКОМ СЛУЧАЕ РАЗРЕЗ НАЗЫВАЮТ ПРОСТЫМ?

- 1) при двух или нескольких секущих плоскостях
- 2) при одной секущей плоскости

### 38. ЧТО ТАКОЕ СЕЧЕНИЕ?

- 1) изображение, полученное при мысленном рассечении предмета с показом того, что находится в секущей плоскости и за ней
- 2) изображение, полученное при мысленном рассечении предмета с показом того, что расположено в секущей плоскости

### 39. ЧТО НАЗЫВАЕТСЯ ГЛАВНЫМ ВИДОМ?

- 1) изображение предмета на горизонтальной плоскости проекции, дающее представление о некоторых элементах детали
- 2) изображение предмета на фронтальной плоскости проекции, дающее наиболее полное представление об изделии, его форме, размерах и назначении

### 40. ДИМЕТРИЧЕСКОЙ НАЗЫВАЕТСЯ АКСОНОМЕТРИЧЕСКАЯ ПРОЕКЦИЯ, У КОТОРОЙ ПОКАЗАТЕЛИ ИСКАЖЕНИЯ

- 1) одинаковые по всем осям
- 2) одинаковые по двум осям
- 3) разные по всем осям
- 4) переменные по всем осям

### 41. АКСОНОМЕТРИЧЕСКИЕ ПРОЕКЦИИ СОХРАНЯЮТ

- 1) параллельность отрезков
- 2) все длины отрезков
- 3) перпендикулярность отрезков
- 4) углы между отрезками

### 42. ЕСЛИ ЧЕРТЕЖ ВЫПОЛНЕН С УВЕЛИЧЕНИЕ В 5 РАЗ ПО ОТНОШЕНИЮ К НАТУРАЛЬНЫМ РАЗМЕРАМ, ТО В ГРАФЕ «МАСШТАБ» ОСНОВНОЙ НАДПИСИ СЛЕДУЕТ УКАЗАТЬ

1) местный вид 2) выносное сечение 3) горизонтальный разрез 4) профильный разрез 5) выносной элемент

- 1)  $5 \times 1$  3)  $5 : 1$
- 2)  $1:5$  4)  $1 \text{ K } 5$

### 43. ОДИН И ТОТ ЖЕ РАЗМЕР НА ЧЕРТЕЖЕ УКАЗЫВАЕТСЯ

- 1) один раз
- 2) два раза
- 3) три раза
- 4) любое количество раз

### 44. СКОЛЬКО ФОРМАТОВ А4 СОДЕРЖИТ ФОРМАТ А1?

1) 8 2) 16 3) 4

# 45. НА ДОПОЛНИТЕЛЬНУЮ ПЛОСКОСТЬ ПРОЕЦИРУЮТ

- 1) дополнительный вид
- 2) вид сзади
- 3) местный вид
- 4) вид справа
- 5) выносной элемент

# 46. НА РИСУНКЕ БУКВАМИ А-А ОБОЗНАЧАЕТСЯ

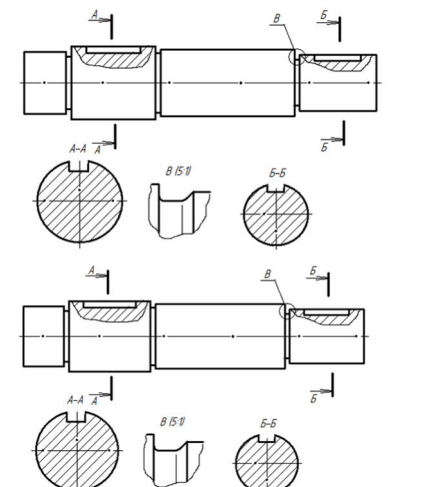

# 47. НА РИСУНКЕ БУКВОЙ В ОБОЗНАЧАЕТСЯ

6) 7)

- 1) местный вид
- 2) выносное сечение
- 3) горизонтальный разрез
- 4) профильный разрез
- 5) выносной элемент

# 48. НА РИСУНКЕ ИЗОБРАЖЕН ПРОФИЛЬ

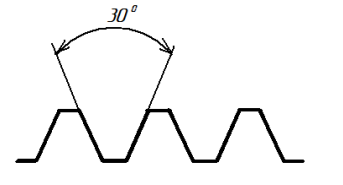

- 1) метрической резьбы<br>2) упорной резьбы
	- упорной резьбы
- 3) трапецеидальной резьбы
- 4) трубной резьбы

### 49. НА РИСУНКЕ ИЗОБРАЖЕН ПРОФИЛЬ

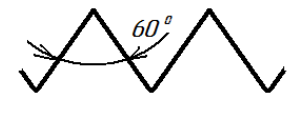

- 1) метрической резьбы
- 2) упорной резьбы
- 3) трапецеидальной резьбы
- 4) трубной резьбы

# 50. НА РИСУНКЕ ИЗОБРАЖЕН ПРОФИЛЬ

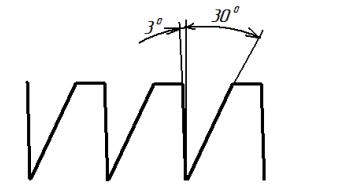

- 1) метрической резьбы
- 2) упорной резьбы
	- трапецеидальной резьбы
- 4) трубной резьбы

## 51. НА РИСУНКЕ РАЗМЕР L1 ОБОЗНАЧАЕТ

- 1) длину резьбы с недорезом
- 2) глубину отверстия
- 3) длину сбега резьбы
- 4) длину резьбы

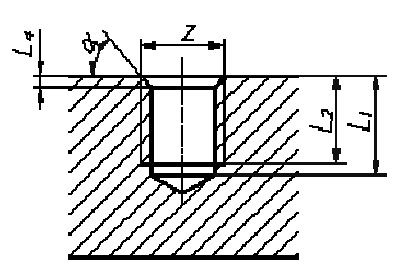

# 52. НА РИСУНКЕ РАЗМЕР L2 ОБОЗНАЧАЕТ

- 1) длину резьбы с недорезом
- 2) глубину отверстия
- 3) длину сбега резьбы
- 4) длину резьбы

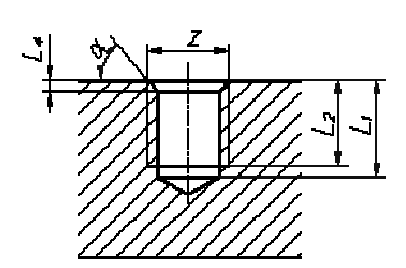

- 53. АКСОНОМЕТРИЯ НАЗЫВАЕТСЯ ПРЯМОУГОЛЬНОЙ, ЕСЛИ НАПРАВЛЕНИЕ ПРОЕЦИРОВАНИЯ \_\_\_\_ ПЛОСКОСТИ ПРОЕКЦИЙ
	- 1) параллельно
	- 2) не перпендикулярно
	- 3) имеет угол 45° к основным осям

## 54. НА РИСУНКЕ ИЗОБРАЖЕНЫ ОСИ

- 1) прямоугольной изометрии
- 2) косоугольной изометрии
- 3) прямоугольной диметрии
- 4) косоугольной диметрии

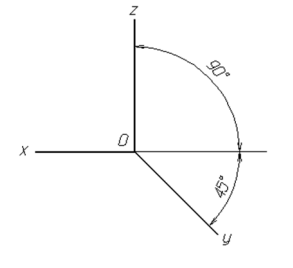

### 55. НА РИСУНКЕ ИЗОБРАЖЕНЫ ОСИ

- 1) прямоугольной изометрии
- 2) косоугольной изометрии
- 3) прямоугольной диметрии
- 4) косоугольной диметрии

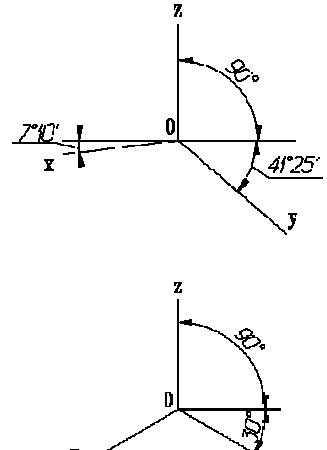

#### 1) прямоугольной изометрии 2) косоугольной изометрии

56. НА РИСУНКЕ ИЗОБРАЖЕНЫ ОСИ

- 3) прямоугольной диметрии
- 4) косоугольной диметрии

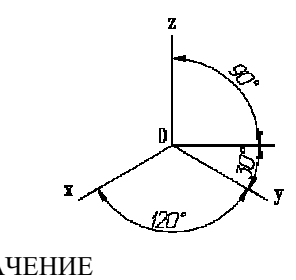

57. ФОРМАТ С РАЗМЕРАМИ 210Х297 ИМЕЕТ ОБОЗНАЧЕНИЕ

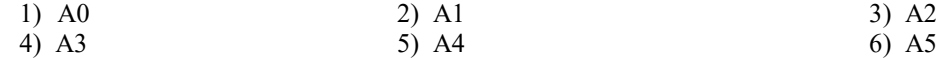

### 58. НА РИСУНКЕ ИЗОБРАЖЕНЫ ПРОЕКЦИИ ОКРУЖНОСТИ В

- 1) прямоугольной изометрии
- 2) косоугольной изометрии
- 3) прямоугольной диметрии
- 4) косоугольной диметрии

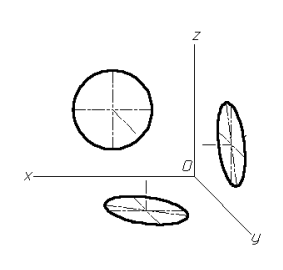

## 59. КАКОЙ ФОРМАТ ИМЕЕТ ПЛОЩАДЬ 1 М<sup>2</sup>

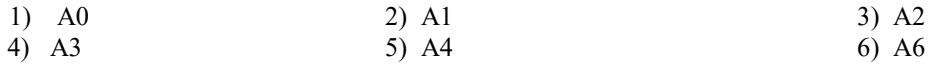

- 60. ПРИ ИЗОБРАЖЕНИИ ОКРУЖНОСТИ В ПРЯМОУГОЛЬНОЙ ИЗОМЕТРИИ БОЛЬШИЕ ОСИ ПОЛУЧАЮЩИХСЯ ЭЛЛИПСОВ \_\_\_\_\_ СООТВЕТСТВУЮЩИМ АКСОНОМЕТРИЧЕСКИМ ОСЯМ
	- 1) расположены под углом 45°
	- 2) параллельны
	- 3) перпендикулярны
	- 4) расположены под углом 30°

## 61. НА РИСУНКЕ ИЗОБРАЖЕНЫ ПРОЕКЦИИ ОКРУЖНОСТИ В

- 1) прямоугольной изометрии
- 2) косоугольной изометрии
- 3) прямоугольной диметрии
- 4) косоугольной диметрии

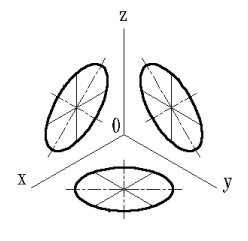

### 62. КЛЕЕВОЕ СОЕДИНЕНИЕ ИЗОБРАЖЕНО НА РИСУНКЕ

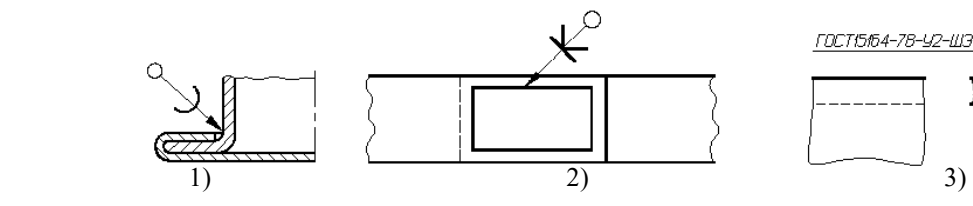

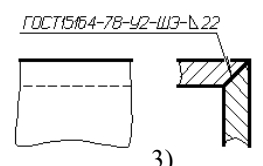

63. ПАЕНОЕ СОЕДИНЕНИЕ ИЗОБРАЖЕНО НА РИСУНКЕ

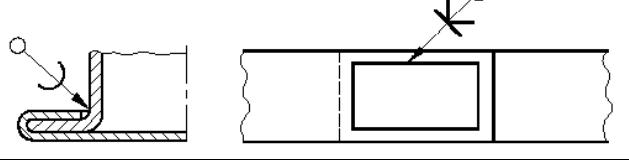

ГОСТ15164-78-У2-ШЭ-Ь

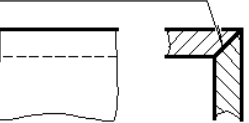

# 64. СВАРНОЕ СОЕДИНЕНИЕ ИЗОБРАЖЕНО НА РИСУНКЕ

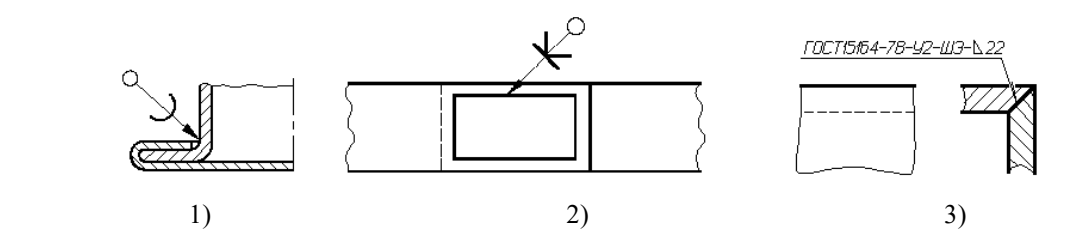

### 65. РАБОЧИЕ ЧЕРТЕЖИ ВЫПОЛНЯЮТ

- 1) в стандартном масштабе без применения чертежных инструментов
- 2) с применением чертежных инструментов в глазомерном масштабе
- 3) на стандартном формате в стандартном масштабе с применением чертежных инструментов
- 4) на листе произвольного размера, но с применением чертежных инструментов

### 66. РЕЗЬБОВОЕ СОЕДИНЕНИЕ ПРАВИЛЬНО ИЗОБРАЖЕНО НА РИСУНКЕ

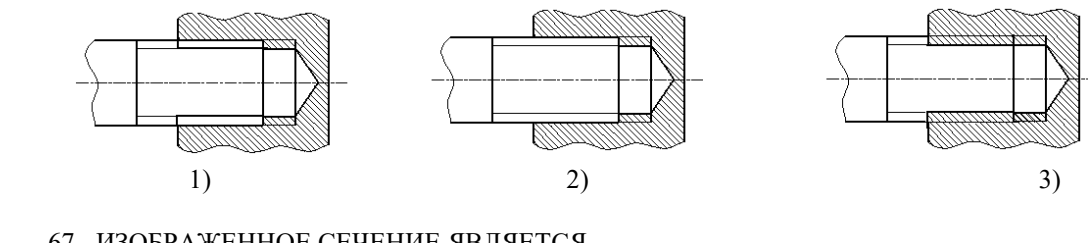

67. ИЗОБРАЖЕННОЕ СЕЧЕНИЕ ЯВЛЯЕТСЯ

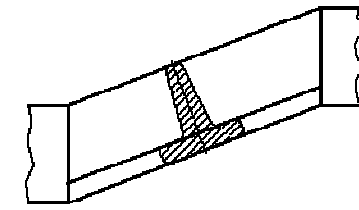

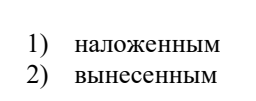

68. ОБОЗНАЧЕНИЕ ШЕРОХОВАТОСТИ ПОВЕРХНОСТИ БЕЗ УКАЗАНИЯ СПОСОБА ОБРАБОТКИ ПРАВИЛЬНО ИЗОБРАЖЕНО НА РИСУНКЕ

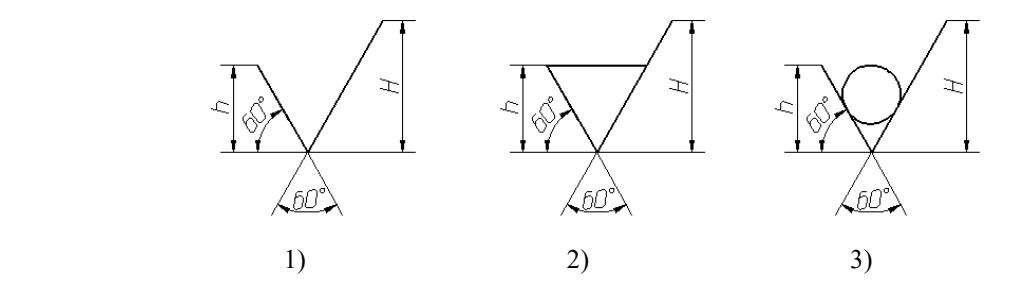

69. ОБОЗНАЧЕНИЕ ШЕРОХОВАТОСТИ ПОВЕРХНОСТИ ПРИ ОБРАЗОВАНИИ КОТОРОЙ ОСУЩЕСТВЛЯЕТСЯ БЕЗ УДАЛЕНИЕ СЛОЯ МАТЕРИАЛА ПРАВИЛЬНО ИЗОБРАЖЕНО НА РИСУНКЕ

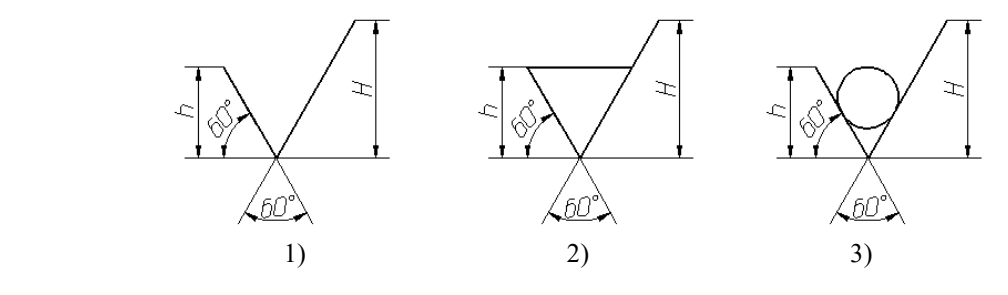

- 70. ЧЕРТЕЖ ДЕТАЛИ ЭТО
	- 1) Документ, определяющий конструкцию изделия, взаимодействие его составных частей и поясняющий принцип работы изделия
	- 2) Документ, содержащий изображение детали и другие данные, необходимые для её изготовления и контроля
	- 3) Документ, содержащий изображение сборочной единицы и другие данные, необходимые для её сборки (изготовления) и контроля
	- 4) Документ, определяющий геометрическую форму (обводы) изделия и координаты расположения составных частей
- 71. НА РИСУНКЕ БУКВАМИ А-А ОБОЗНАЧАЕТСЯ

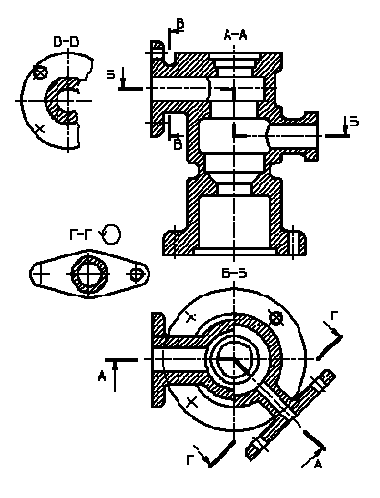

- 1) ломаный разрез
- 2) ступенчатый разрез
- 3) вертикальный профильный разрез

72. НА РИСУНКЕ БУКВАМИ Б-Б ОБОЗНАЧАЕТСЯ

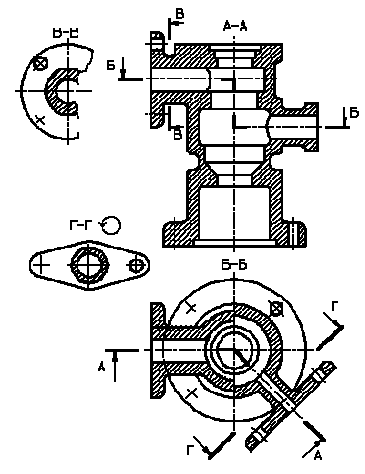

- 1) ломаный разрез
- 2) ступенчатый разрез
- 3) вертикальный профильный разрез

73. НА РИСУНКЕ ИЗОБРАЖАЕТСЯ

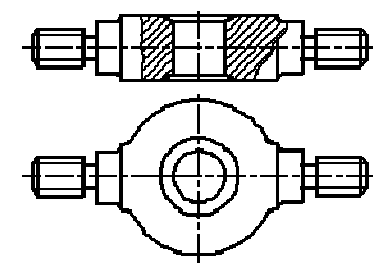

- 1) сложный разрез
- 2) выносное сечение
- 3) местный разрез
- 4) наложенное сечение
- 74. НА ЧЕРТЕЖЕ ИЗОБРАЖЕНО СОЕДИНЕНИЕ

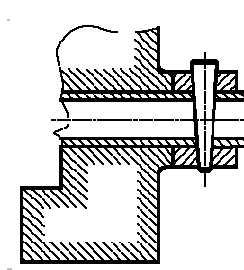

- 1) шпилечное
- 2) резьбовое
- 3) штифтом
- 4) шпонкой
- 5) шлицевое
- 75. НА ЧЕРТЕЖЕ ИЗОБРАЖЕНО СОЕДИНЕНИЕ

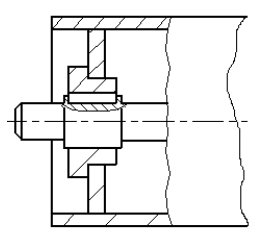

- 1) шпилечное
- 2) резьбовое
- 3) штифтом
- 4) шпонкой
- 5) шлицевое

## 76. НЕРАЗЪЕМНЫМ ЯВЛЯЕТСЯ СОЕДИНЕНИЕ

- 1) шлицевое
- 2) шпоночное
- 3) зубчатое
- 4) резьбовое
- 5) паяное

## 77. ПРИ ВЫПОЛНЕНИИ ЭСКИЗОВ ДОПУСКАЕТСЯ

- 1) нарушать проекционную связь
- 2) проводить линии без применения чертежных инструментов
- 3) нарушать пропорции предмета
- 4) на одном формате изображать несколько изделий

### 78. ОСНОВНОЙ КОНСТРУКТОРСКИЙ ДОКУМЕНТ, ОПРЕДЕЛЯЮЩИЙ СОСТАВ СБОРОЧНОЙ ЕДИНИЦЫ  $-9T<sub>O</sub>$

- 1) пояснительная записка
- 2) ведомость ссылочных документов
- 3) ведомость спецификаций
- 4) ведомость покупных изделий
- 5) спецификация

### 79. СБОРОЧНЫЙ ЧЕРТЕЖ – ЭТО

- 1) Документ, определяющий конструкцию изделия, взаимодействие его составных частей и поясняющий принцип работы изделия
- 2) Документ, содержащий изображение детали и другие данные, необходимые для её изготовления и контроля
- 3) Документ, содержащий изображение сборочной единицы и другие данные, необходимые для её сборки (изготовления) и контроля
- 4) Документ, определяющий геометрическую форму (обводы) изделия и координаты расположения составных частей

### 80. ЧЕРТЕЖ ОБЩЕГО ВИДА – ЭТО

- 1) Документ, определяющий конструкцию изделия, взаимодействие его составных частей и поясняющий принцип работы изделия
- 2) Документ, содержащий изображение детали и другие данные, необходимые для её изготовления и контроля
- 3) Документ, содержащий изображение сборочной единицы и другие данные, необходимые для её сборки (изготовления) и контроля
- 4) Документ, определяющий геометрическую форму (обводы) изделия и координаты расположения составных частей

# 81. ВЫНОСНЫЕ ЛИНИИ ДОЛЖНЫ ВЫХОДИТЬ ЗА КОНЦЫ СТРЕЛОК РАЗМЕРНОЙ ЛИНИИ НА 1) 15 мм  $\qquad$  2) 1 -5 мм  $\qquad$  3) 6 мм

- 1)  $15 \text{ mm}$  2)  $1 5 \text{ mm}$
- 4) 10 мм 5) 1 мм

### 82. ВИД – ЭТО

- 1) любое изображение предмета, выполненное с помощью чертежных инструментов
- 2) изображение, обращенное к наблюдателю видимой части поверхности предмета
- 3) любое изображение предмета на листе бумаги
- 4) все то, что изображено на чертеже

### 83. ДОПОЛНИТЕЛЬНЫМ НАЗЫВАЕТСЯ ВИД

- 1) показывающий отдельный, узко ограниченный участок поверхности предмета
- 2) полученный проецированием предмета на плоскости, не параллельные основным плоскостям проекций
- 3) расположенный не в проекционной связи с главным видом
- 4) дополняющий главное изображение

### 84. ПРИ ВЫПОЛНЕНИИ РАЗРЕЗА НА ЧЕРТЕЖЕ ПОКАЗЫВАЮТ ТО, ЧТО РАСПОЛОЖЕНО

- 1) в секущей плоскости и находится за ней
- 2) в секущей плоскости
- 3) в секущей плоскости и находится перед ней
- 4) перед секущей плоскостью
- 5) за секущей плоскостью

# 85. ПРИ ВЫПОЛНЕНИИ СЕЧЕНИЯ НА ЧЕРТЕЖЕ ПОКАЗЫВАЮТ ТО, ЧТО РАСПОЛОЖЕНО

- 1) в секущей плоскости и находится за ней
- 2) в секущей плоскости
- 3) в секущей плоскости и находится перед ней
- 4) перед секущей плоскостью
- 5) за секущей плоскостью

## 86. В ОБОЗНАЧЕНИИ Болт *2М12х60.58* ЦИФРА 2 ОБОЗНАЧАЕТ, ЧТО

- 1) болтов в сборочной единице должно быть 2
- 2) резьба, нарезанная на болте, имеет 2 захода
- 3) болт имеет исполнение 2
- 4) шаг резьбы на болте 2 мм

### 87. ЧЕРТЕЖ, ВЫПОЛНЕННЫЙ ОТ РУКИ В ГЛАЗОМЕРНОМ МАСШТАБЕ, НАЗЫВАЮТ

- 1) рабочим чертежом
- 2) сборочным чертежом
- 3) эскизом
- 4) схемой
- 5) монтажным чертежом

# 88. ДЕТАЛИРОВАНИЕ СБОРОЧНОГО ЧЕРТЕЖА – ЭТО

- 1) заполнение спецификации сборочного чертежа
- 2) мысленное расчленение сборочной единицы на отдельные детали
- 3) подетальное описание изделия по его сборочному чертежу
- 4) разработка чертежей отдельных деталей по сборочному чертежу

### 89. ПРАВИЛЬНОЕ ОБОЗНАЧЕНИЕ ГАЙКИ ИСПОЛНЕНИЯ 2 С НАРУЖНИМ ДИАМЕТРОМ РЕЗЬБЫ 22 ММ, МЕЛКИМ ШАГОМ 1 ММ ПО ГОСТ 5916-70

- 1) Гайка М22х1 ГОСТ 5916-70
- 2) Гайка М22 ГОСТ 5916-70
- 3) Гайка 2М22 ГОСТ 5916-70
- 4) Гайка 2М22х1 ГОСТ 5916-70

## 90. КОНТУР НАЛОЖЕННОГО СЕЧЕНИЯ НА ЧЕРТЕЖЕ ИЗОБРАЖАЮТ

- 1) сплошной основной линией
- 2) волнистой линией
- 3) штриховой линией
- 4) штрихпунктирной линией
- 5) сплошной тонкой линией

## 91. ВИД НА ФРОНТАЛЬНУЮ ПЛОСКОСТЬ ПРОЕКЦИЙ НАЗЫВАЕТСЯ ВИДОМ

- 1) спереди
- 2) сверху
- 3) слева
- 4) справа
- 5) снизу

## 92. ПРИ ВЫПОЛНЕНИИ ЭСКИЗОВ С НАТУРЫ ОБМЕР ДЕТАЛИ ПРОИЗВОДЯТ

- 1) постоянно по мере выполнения эскиза
- 2) перед началом эскизирования
- 3) на начальном этапе эскизирования
- 4) в любой момент выполнения эскиза
- 5) после вычерчивания всех необходимых изображений

# 93. МЕТАЛЛЫ В СЕЧЕНИЯХ ШТРИХУЮТ КАК ПОКАЗАНО НА ЧЕРТЕЖЕ

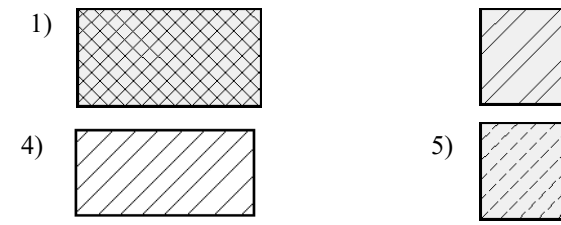

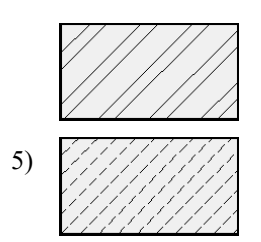

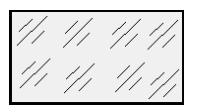

### 94. ОБЩИМ ДЛЯ ВЫПОЛНЕНИЯ РАБОЧЕГО ЧЕРТЕЖА И ЭСКИЗА ЯВЛЯЕТСЯ ТО, ЧТО

- 1) они чертятся на бумаге в клетку
- 2) они чертятся в стандартном масштабе
- 3) они чертятся с применением чертежных инструментов
- 4) они выполняются на «миллиметровке»
- 5) изображения выполняются в проекционной связи

95. КОНСТРУКТОРСКИЙ ЭЛЕМЕНТ, ОБОЗНАЧЕННЫЙ НА РИСУНКЕ БУКВОЙ А, НАЗЫВАЮТ

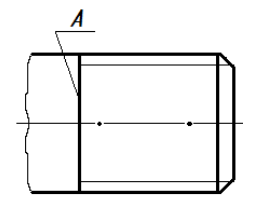

- 1) заходом резьбы
- 2) границей резьбы
- 3) конусом резьбы
- 4) фаской
- 5) началом резьбы

## 96. КОНСТРУКТОРСКИЙ ЭЛЕМЕНТ, ОБОЗНАЧЕННЫЙ НА РИСУНКЕ БУКВОЙ А, НАЗЫВАЮТ

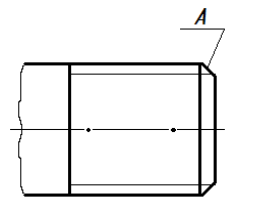

- 1) заходом резьбы
- 2) границей резьбы
- 3) линия окончания резьбы
- 4) началом резьбы

### 97. ВИД СВЕРХУ РАСПОЛАГАЮТ

- 1) под главным видом
- 2) слева от главного вида
- 3) над главным видом
- 4) справа от главного вида

### 98. ВИД Б ЯВЛЯЕТСЯ

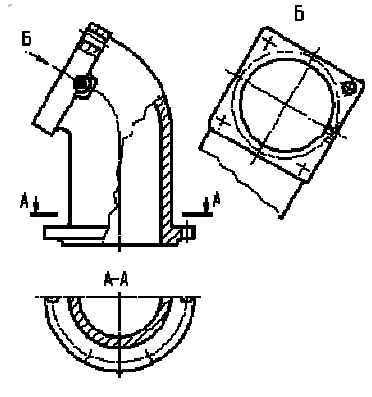

- 1) местным
- 2) дополнительным
- 3) дополнительным повернутым
- 4) местным

99. ТАВРОВОЕ СВАРНОЕ СОЕДИНЕНИЕ ИЗОБРАЖЕНО НА ЧЕРТЕЖЕ

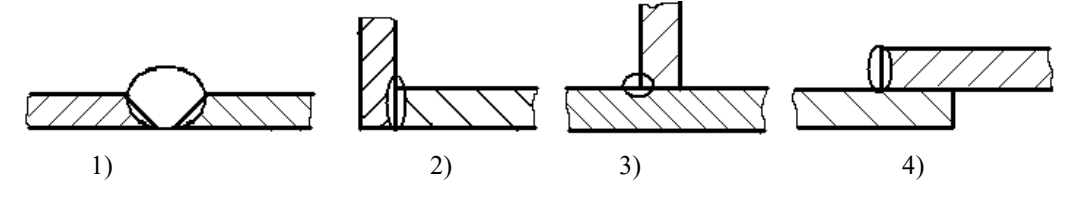

# 100.НОМЕРА ПОЗИЦИЙ НА ЧЕРТЕЖЕ ПРОСТАВЛЕНЫ ПРАВИЛЬНО НА ЧЕРТЕЖЕ

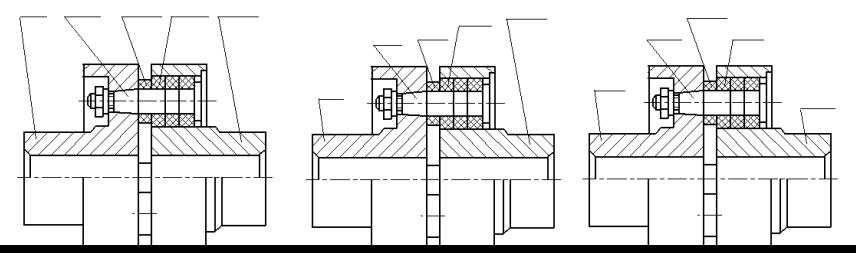

#### 101.ПРИ ДЕТАЛИРОВАНИИ СБОРОЧНОГО ЧЕРТЕЖА РАЗМЕРЫ КОНСТРУКТИВНЫХ ЭЛЕМЕНТОВ ДЕТАЛЕЙ (ФАСОК, ПРОТОЧЕК И Т.Д.) ОПРЕДЕЛЯЮТ

- 1) путем замера по сборочному чертежу
- 2) по спецификации
- 3) по пояснительной записке
- 4) по соответствующим стандартам на данный элемент

102.УСЛОВНОЕ ИЗОБРАЖЕНИЕ БОЛТОВОГО СОЕДИНЕНИЯ ПРЕДСТАВЛЕНО НА ЧЕРТЕЖЕ

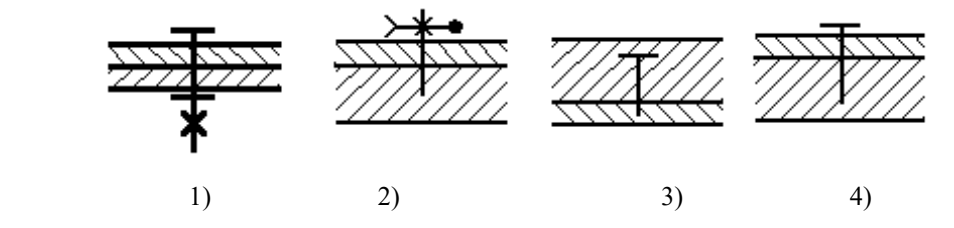

103. УСЛОВНОЕ ИЗОБРАЖЕНИЕ ВИНТОВОГО СОЕДИНЕНИЯ С ПОТАЙНОЙ ГОЛОВКОЙ ПРЕДСТАВЛЕНО НА ЧЕРТЕЖЕ

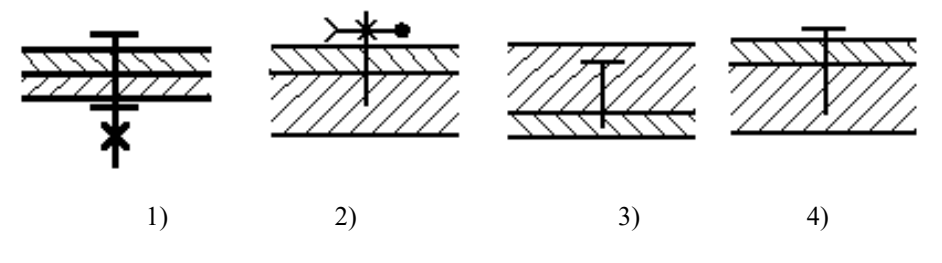

104.УСЛОВНОЕ ИЗОБРАЖЕНИЕ ШПИЛЕЧНОГО СОЕДИНЕНИЯ ПРЕДСТАВЛЕНО НА ЧЕРТЕЖЕ

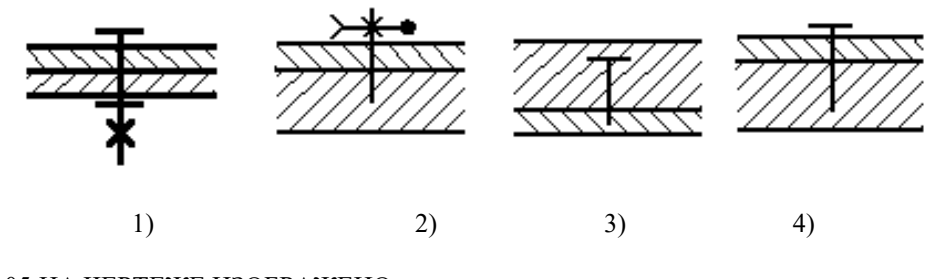

105.НА ЧЕРТЕЖЕ ИЗОБРАЖЕНО

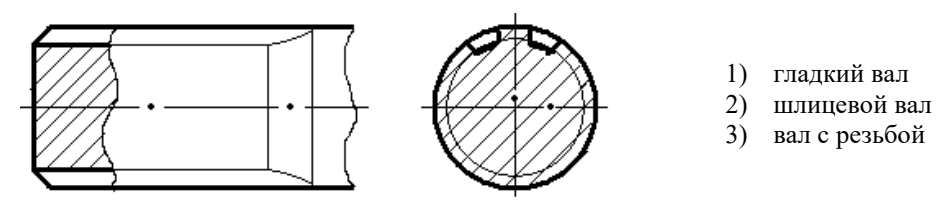

### 106.ИЗДЕЛИЕ, ИЗГОТОВЛЕННОЕ ИЗ ОДНОРОДНОГО ПО МАРКЕ МАТЕРИАЛА БЕЗ ПРИМЕНЕНИЯ СБОРОЧНЫХ ОПЕРАЦИЙ, НАЗЫВАЕТСЯ

- 1) деталью
- 2) сборочной единицей
- 3) комплексом
- 4) комплектом

### 107.ОСЬ ВРАЩЕНИЯ ВАЛА НА ЧЕРТЕЖЕ РАСПОЛАГАЮТ

- 1. вертикально
- 2. горизонтально
- 3. в зависимости от удобства компоновки на чертеже

#### **Критерии оценки компетенций.**

Промежуточная аттестация студентов по дисциплине «Инженерная графика» проводится в соответствии с Уставом Университета, положением о текущем контроле успеваемости и промежуточной аттестации студентов по программам ВО.

Промежуточная аттестация по дисциплине «Инженерная графика» проводится в соответствии с рабочим учебным планом в 1 и 2 семестре в форме экзамена.

Студенты допускаются к экзамену по дисциплине в случае выполнения им учебного плана по дисциплине выполнения всех практических заданий и мероприятий, предусмотренных рабочей программой дисциплины.

Оценка знаний студента на экзамене носит комплексный характер, является балльной и определяется его:

- ответом на экзамене;

- результатами тестирования знания основных понятий;

- активной работой на практических занятиях.

Оценка = Оценка активности + Оц.тестир

*Знания, умения, навыки студента по результатам освоения дисциплины оцениваются на «отлично», «хорошо», «удовлетворительно», «неудовлетворительно».*

1) Активная работа на практических занятиях оценивается действительным числом в интервале от 0 до 10 по формуле:

Пр.активн .

\_Оц.активности = — --------------------------------------------------------------------- \* 80 ( 1 )

Пр.общее

Где *Оц. активности -* оценка за активную работу;

*Пр.активн -* количество практических занятий по предмету, на которых студент активно работал;

Пр*.общее* — общее количество практических занятий по изучаемому предмету.

Максимальная оценка, которую может получить студент за активную работу на практических занятиях равна 80.

2) Результаты тестирования оцениваются действительном числом в интервале от 0 до 10 по формуле:

\_ Число правильных ответов

- Оц.тестир *= ----------------------------------------------------------------------------------------- \* 20 (2)*

Всего вопросов в тесте - 20

где *Оц.тестир.-* оценка за тестирование.

 *Максимальный балл*, который студент может получить за тестирование равен 20, минимальный бал, являющийся допустимым – 15.

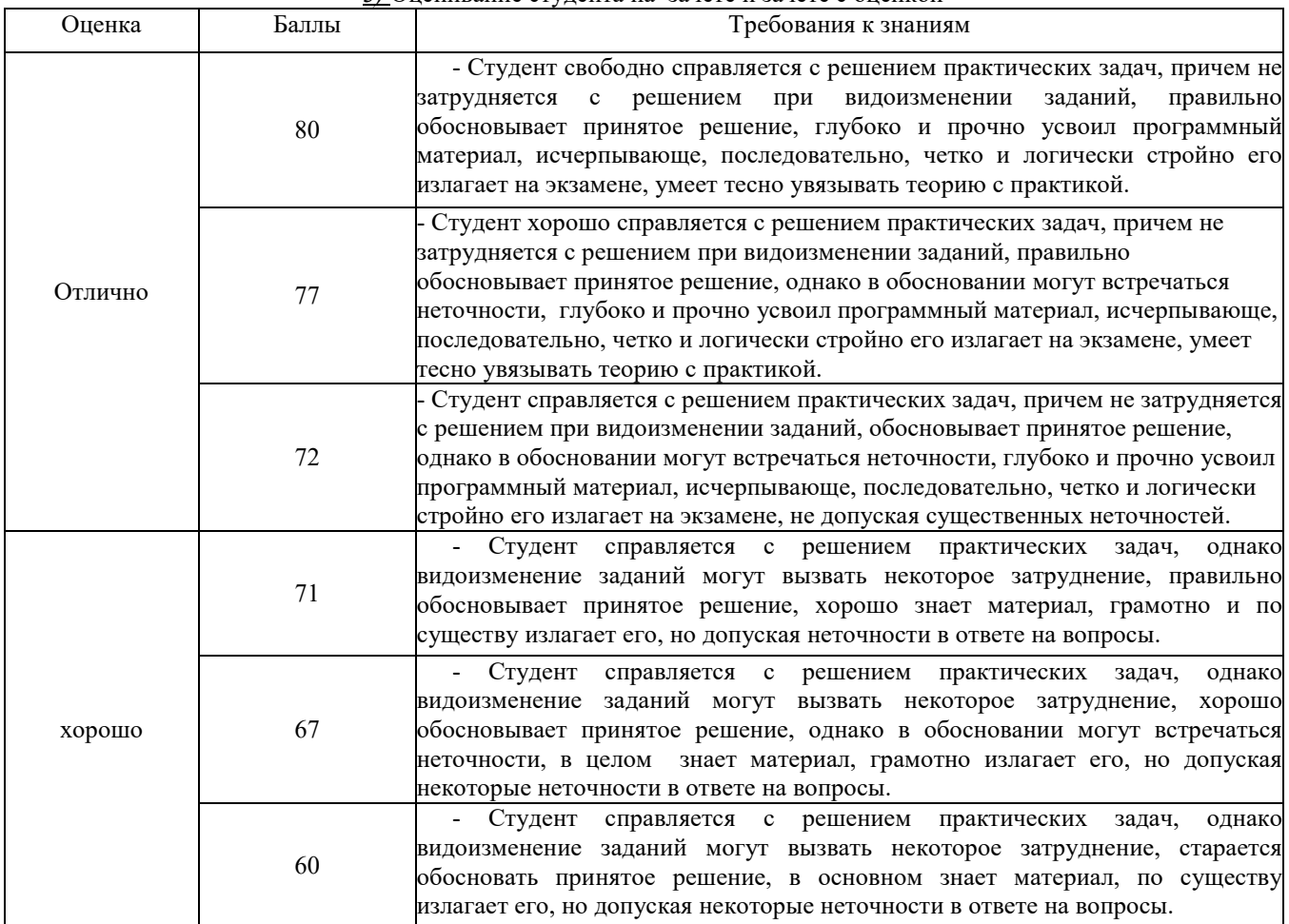

*3)* Оценивание студента на зачете и зачете с оценкой

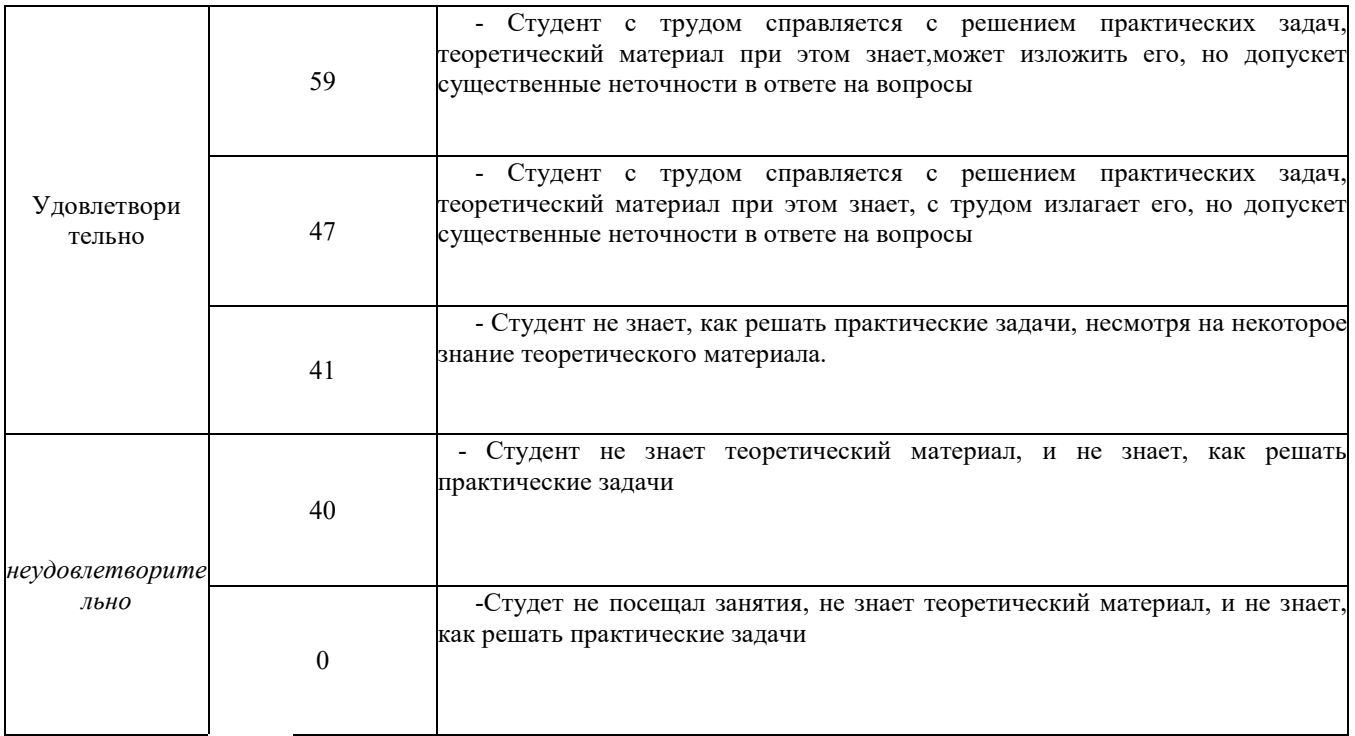

Общая *оценка* знаний по курсу строится путем суммирования оценок:

Оценка = Оценка активности + Оц.тестир

Ввиду этого общая оценка представляет собой действительное число от 0 до 80. *«Отлично» - 72 - 80 , «хорошо» - 60 - 71 , «удовлетворительно» - 41 -59, «неудовлетворительно» - 4 0 – 0.* 

3.2. Оценочные средства для проведения текущего контроля знаний по дисциплине «Инженерная графика»

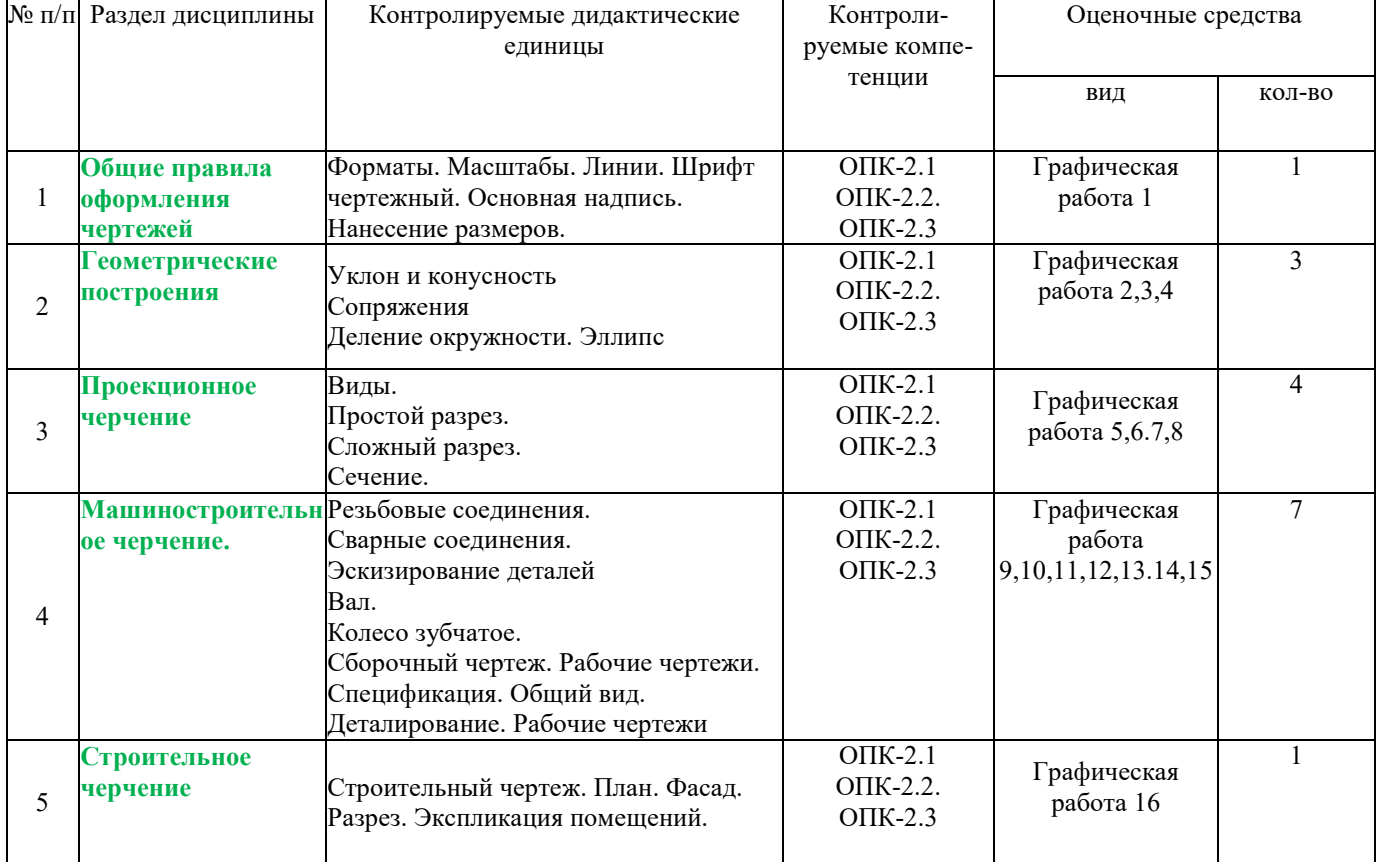

*Карта оценочных средств текущего контроля знаний по дисциплине* «Инженерная графика»

\*\* - устный опрос (индивидуальный, фронтальный, собеседование, диспут);